# FORO

Foro Iberoamericano de Organismos Reguladores Radiológicos y Nucleares

#### **Prevención de accidentes en radioterapia. Uso de la herramienta informática SEVRRA para la aplicación del método de Matrices de Riesgo**

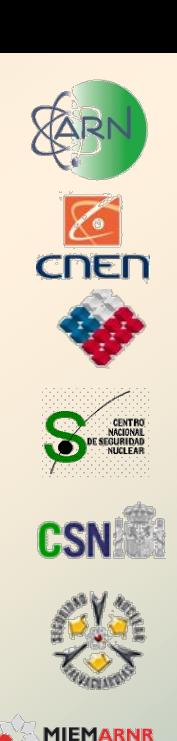

## *"Resultados Principales"*

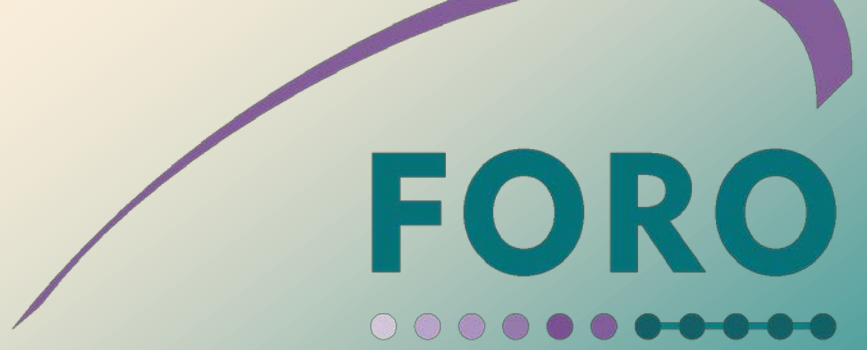

Foro Iberoamericano de Organismos Reguladores Radiológicos y Nucleares

## *Introducción.*

**Los accidentes ocurridos en la práctica médica han mostrado la necesidad de prestar especial atención a la prevención de los mismos.**

**Las evaluaciones de seguridad son la herramienta fundamental para la prevención de las exposiciones accidentales.**

**Perfeccionar las metodologías sobre las cuales ellas se realizan ha sido prioridad para el OIEA y las autoridades reguladoras.**

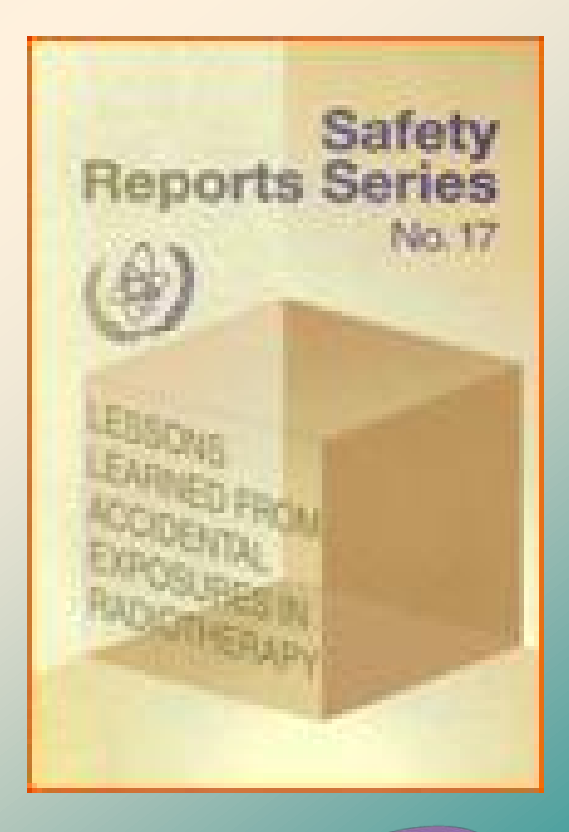

## *Introducción.*

**Existen tres enfoques básicos para realizar las evaluaciones de seguridad:**

**Prescriptivo.**

**Reactivo.**

**Proactivo.**

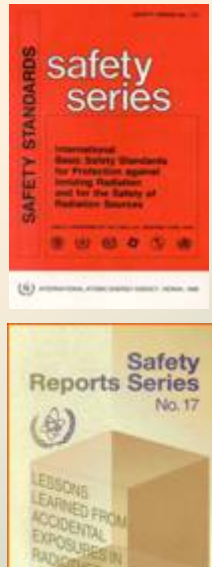

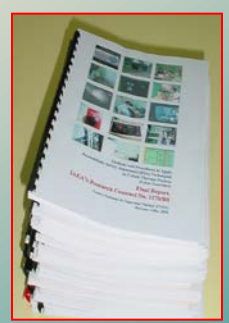

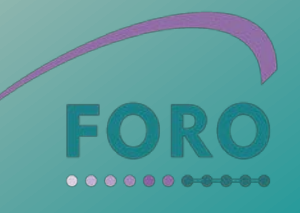

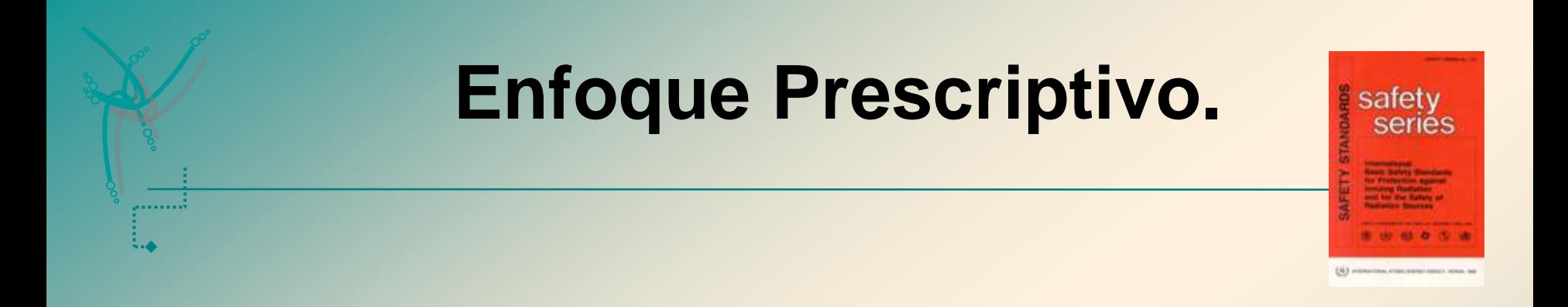

**Este es el enfoque utilizado tradicionalmente y consiste en evaluar la seguridad verificando el cumplimiento con los requisitos de la normativa.**

**Es y seguirá siendo el enfoque fundamental, sin embargo se considera necesario apoyarlo con otros enfoques para reforzar su efectividad y eficacia al incorporar particularidades de la práctica y/o de los procesos de la institución que pueden no estar contenidos en las actuales normas.**

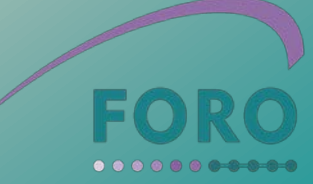

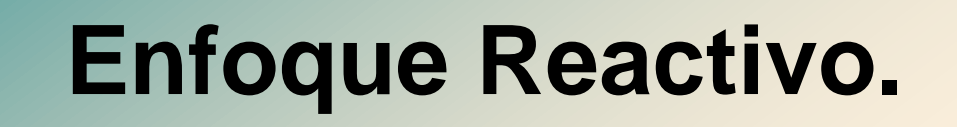

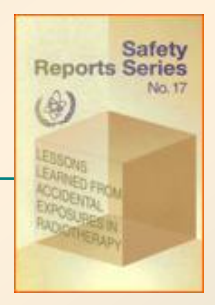

**Este enfoque se basa en evaluar el comportamiento de una instalación ante exposiciones accidentales ocurridas en instalaciones homólogas.**

**Consiste en recopilar todas aquellas lecciones aprendidas de accidentes ocurridos y evaluar si la institución está preparada para hacer frente a situaciones similares.**

**A partir de ello es posible implementar mejoras de seguridad que protejan ante situaciones accidentales similares.**

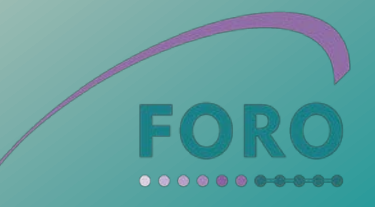

## **Enfoque Proactivo.**

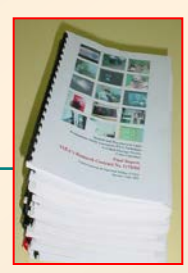

**Este enfoque se basa en el uso de técnicas de análisis de riesgo, permite evaluar un listado suficientemente amplio de sucesos que pudieran potencialmente conducir a un accidente, de manera tal que se pueda prever con antelación aquellas medidas que permitirían prevenir la ocurrencia de estos accidentes .**

**Tiene la ventaja de que puede ajustarse a las características propias del proceso de radioterapia en un servicio/departamento determinado y para lograr su objetivo es recomendable utilizar técnicas de análisis de riesgo.**

#### **Secuencia lógica de los Accidentes**

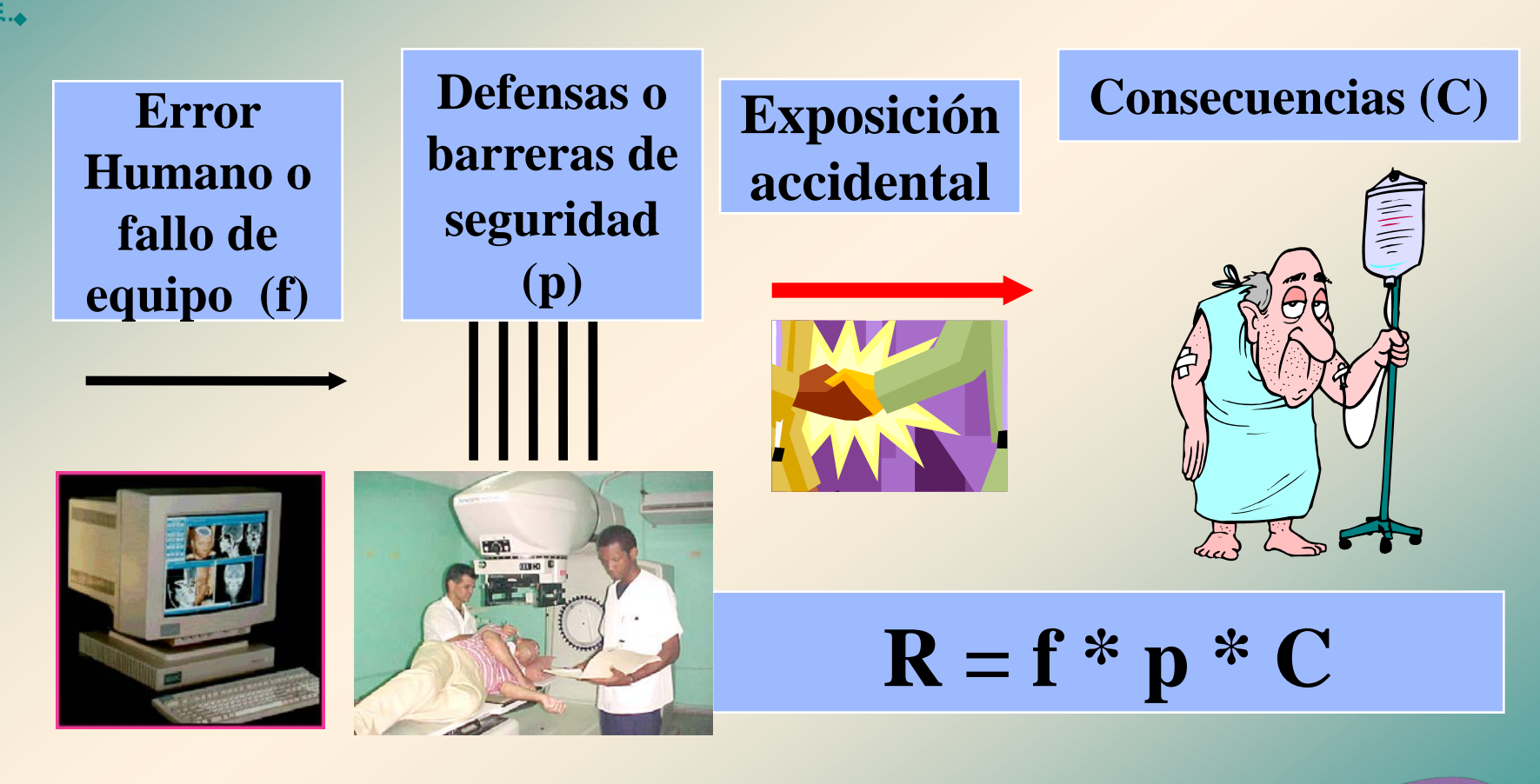

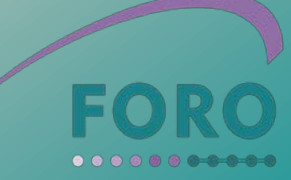

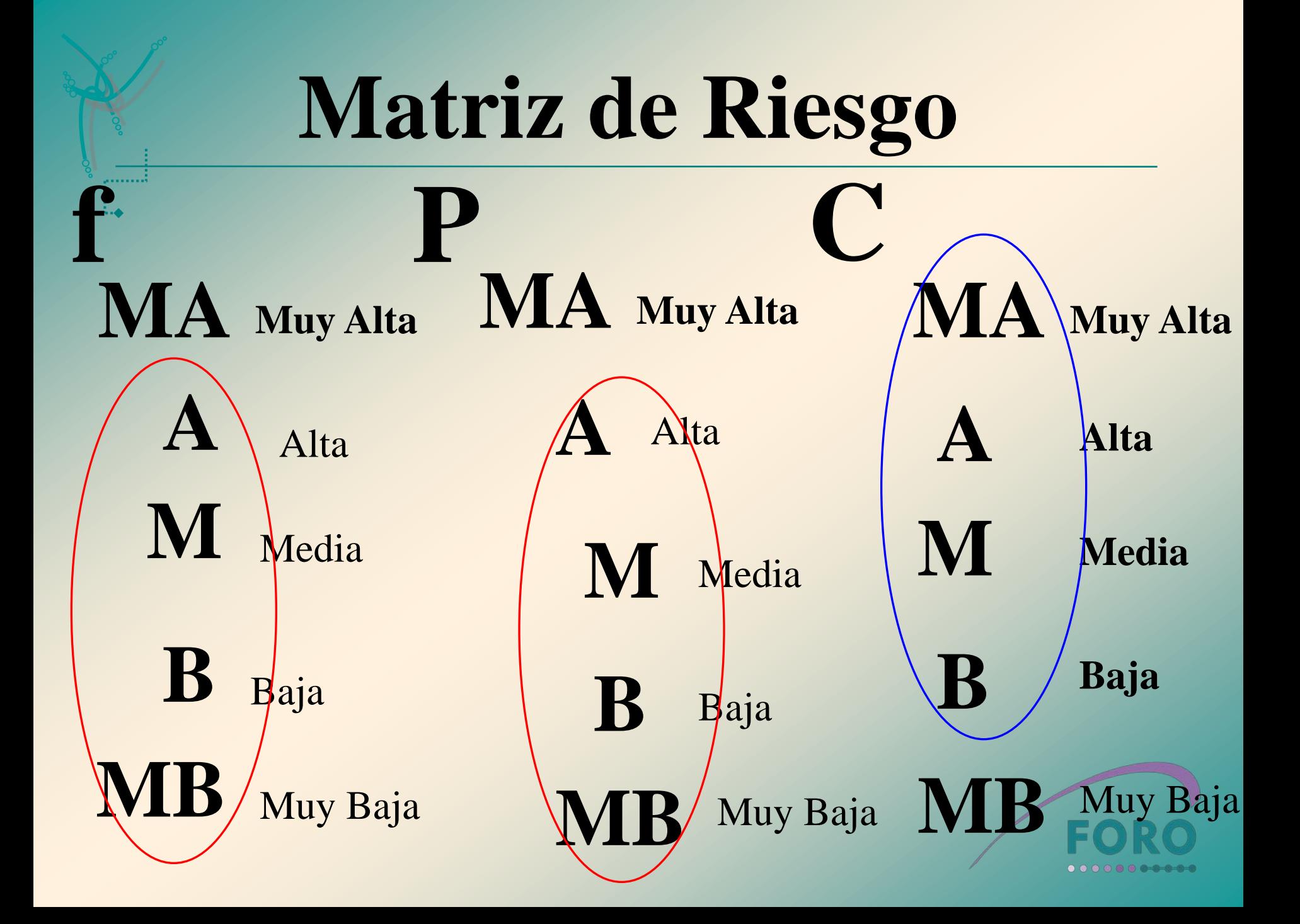

## **Criterio para formación de la Matriz de Riesgo**

#### **Lógica General de combinación de las variables:**

- 1. Se multiplican las dos primeras variables y el resultado de esta operación se multiplica por la tercera variable.
- 2. Multiplicación de variables de igual nivel tiene como resultado el mismo nivel: **Ejemplo Bajo \* Bajo = Bajo.**
- 3. Multiplicación de variables de niveles diferentes contiguos tiene como resultado el nivel mas conservador: **Ejemplo Medio \* Bajo = Medio.**
- 4. Multiplicación de variables de niveles diferentes no contiguos. En este caso siempre hay dos posibles soluciones, pero se toma aquella que de mas peso al nivel con el cual se ha evaluado la variable **p**

**Ejemplo:** Combinación **fB\*PB\*CMA**. Multiplicación  $f_R$ **\*P**<sub>B</sub> = **B**. Al multiplicar este resultado con C<sub>MA</sub>, existen dos intermedios, el M y el A. En este casos al dar mayor peso al nivel de probabilidad el Resultado sería R<sub>M</sub>.

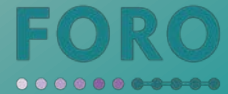

#### **Matriz de Riesgo.**

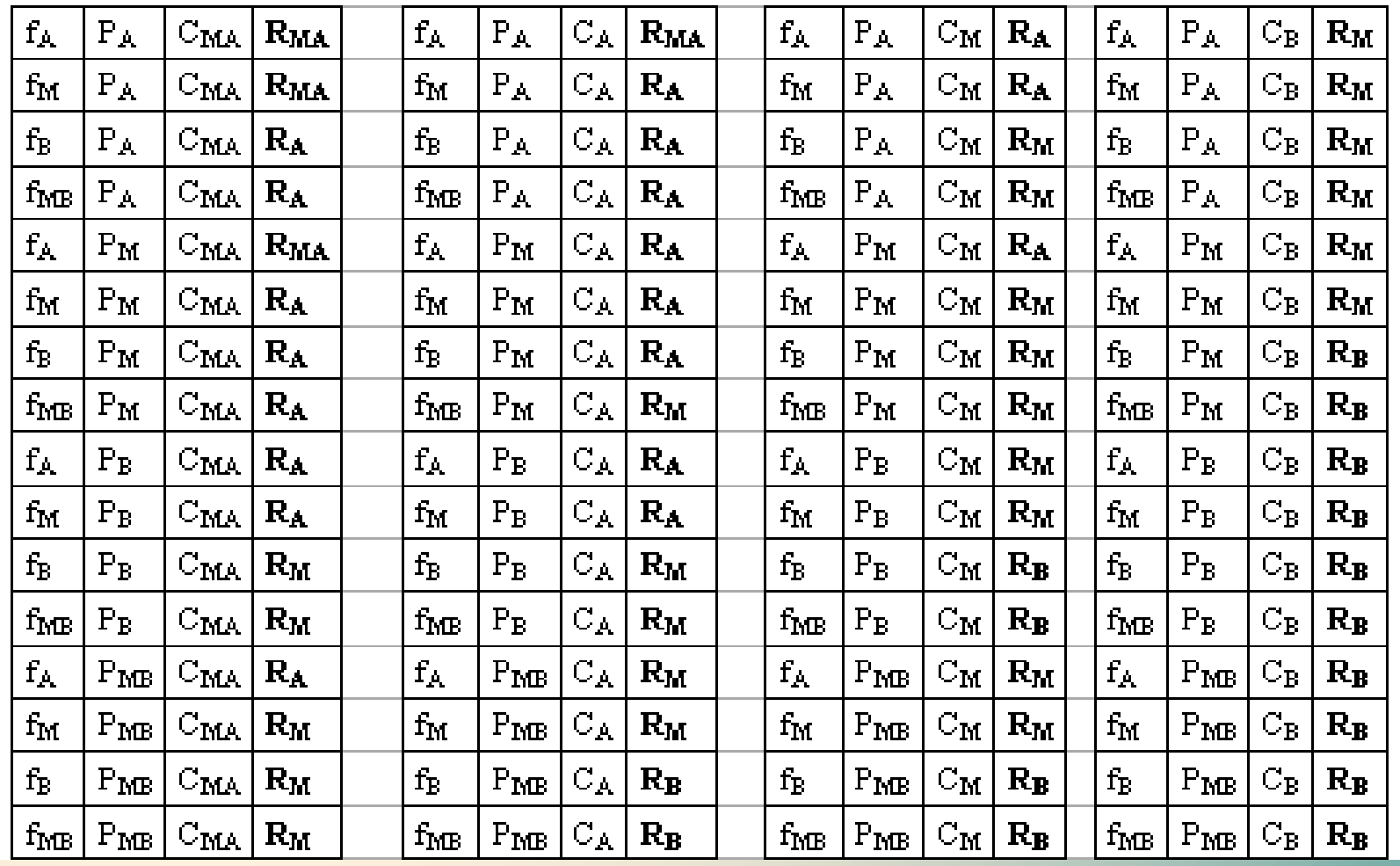

 $R_A$   $R_M$   $R_B$ 

## **Criterio para evaluar los niveles de frecuencia**

**La frecuencia de ocurrencia de los Sucesos iniciadores puede ser estimada considerando si el Suceso es motivado por errores humanos o por fallas de equipos:**

**1. La frecuencia de ocurrencia de los Sucesos iniciadores derivados de errores humanos se estima usando la ecuación siguiente:**

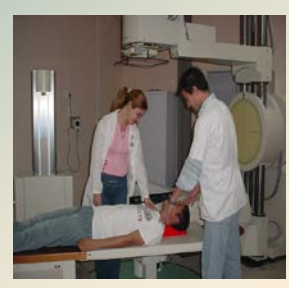

$$
f = p_E * N_t
$$

**2. La frecuencia de ocurrencia de los Sucesos iniciadores derivados de fallos de equipo se estima usando la ecuación siguiente:**

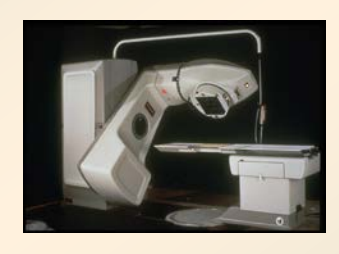

$$
f = \frac{2n+1}{2T}
$$

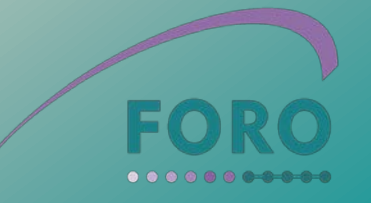

#### **Criterio para evaluar los niveles de frecuencia**

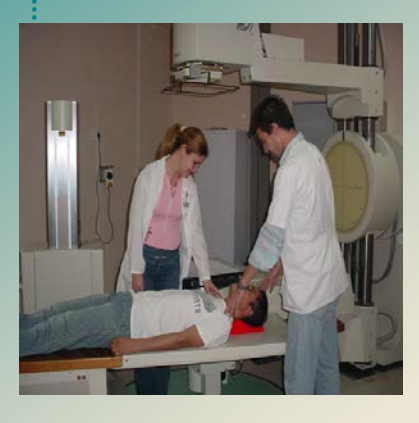

**f**

Alta: El evento iniciador ocurre<br>frecuentemente, más 50 sucesos/año.

Media: El evento iniciador ocurre<br>
Marcasionalmente, mayor o igual que<br>
menor o igual que 50 sucesos/año ocasionalmente, mayor o igual que 1 y menor o igual que 50 sucesos/año.

> **B** Baja: Es poco usual o raro que ocurra el evento iniciador, menos que 1 suceso/año y mayor o igual que 5 sucesos cada 100 años Muy Baja: Es muy raro que ocurra el evento iniciador, menos de 5 Sucesos cada 100 años. No se tiene información que halla ocurrido.

#### **Criterio para evaluar los niveles de consecuencias**

**Los accidentes pueden afectar a Pacientes, trabajadores y públicos. Un determinado error humano o fallo de equipo puede afectar al mismo tiempo a uno o varios de estos "actores" del proceso.**

**Ejemplo**: Desacople de la fuente del cable permaneciendo esta, dentro del paciente, tras finalizar el tratamiento. "Braquiterapia de HDR"

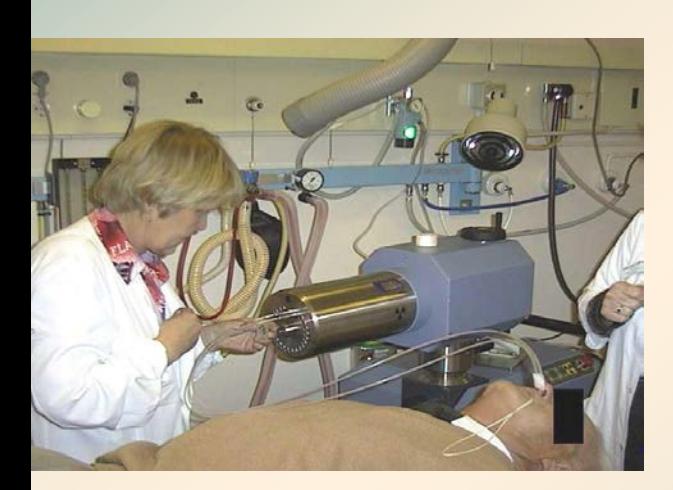

**Paciente**: Tiene consecuencia para el paciente porque provoca una sobre dosis al paciente

**Trabajador**: Tiene consecuencias para el trabajador porque recibe una exposición anómala.

**Público**: Tiene consecuencia para el público ya que si no se detecta que la fuente se encuentra en el cuerpo del paciente este se va para su casa y puede provocar exposiciones anómalas de miembros del público.

## **Criterio para evaluar los niveles de consecuencias**

#### **En pacientes**

**MA**

**Muy Alta**: Muertes o daños limitantes a varios pacientes (exposiciones sistemáticas). Se asume que la magnitud del error de dosis es superiores al 25% respecto a la dosis prescrita.

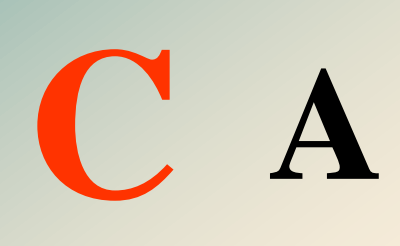

**Alta**: Muerte o daños limitantes a un solo paciente, afecta a todo o gran parte del tratamiento (exposiciones programáticas) (la magnitud del error de dosis es superiores al 25% respecto a la dosis prescrita). Se incluyen también las exposiciones que afectan a múltiples pacientes cuyos errores de dosis están entre el 10 y el 25% respecto a la dosis prescrita.

**Media:** Clínicamente no ponen en riesgo la vida del paciente, son exposiciones que afectan a un paciente en una sesión de tratamiento.

**Baja:** No se producen efectos sobre los pacientes. Disminución de la defensa en profundidad.

## **Criterio para evaluar los niveles de consecuencias**

**En trabajadores y público**

**Muy Alta:** Son de tipo catastrófico, que provocan efectos deterministas severos, resultan fatales, o conlleva a un daño o invalidez permanente efectos deterministas severos, resultan fatales, o conlleva a un daño o invalidez permanente.

**Alta**: Provocan efectos deterministas, pero que no<br>representan un peligro para la vida y no producen<br>daños permanentes representan un peligro para la vida y no producen daños permanentes.

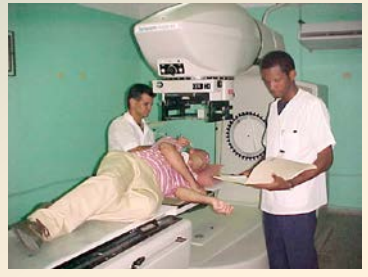

**C**

**M Media**: Provocan exposiciones anómalas que están por debajo de los umbrales de los efectos deterministas, se manifiesta como un aumento de la probabilidad de efectos estocásticos.

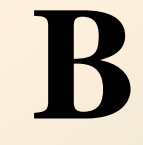

**Baja**: No se producen efectos sobre los<br>
trabajadores o público. Disminución de la<br>
en profundidad. trabajadores o público. Disminución de la defensa en profundidad.

#### **Criterio para evaluar los niveles de probabilidad de fallo de las barreras**

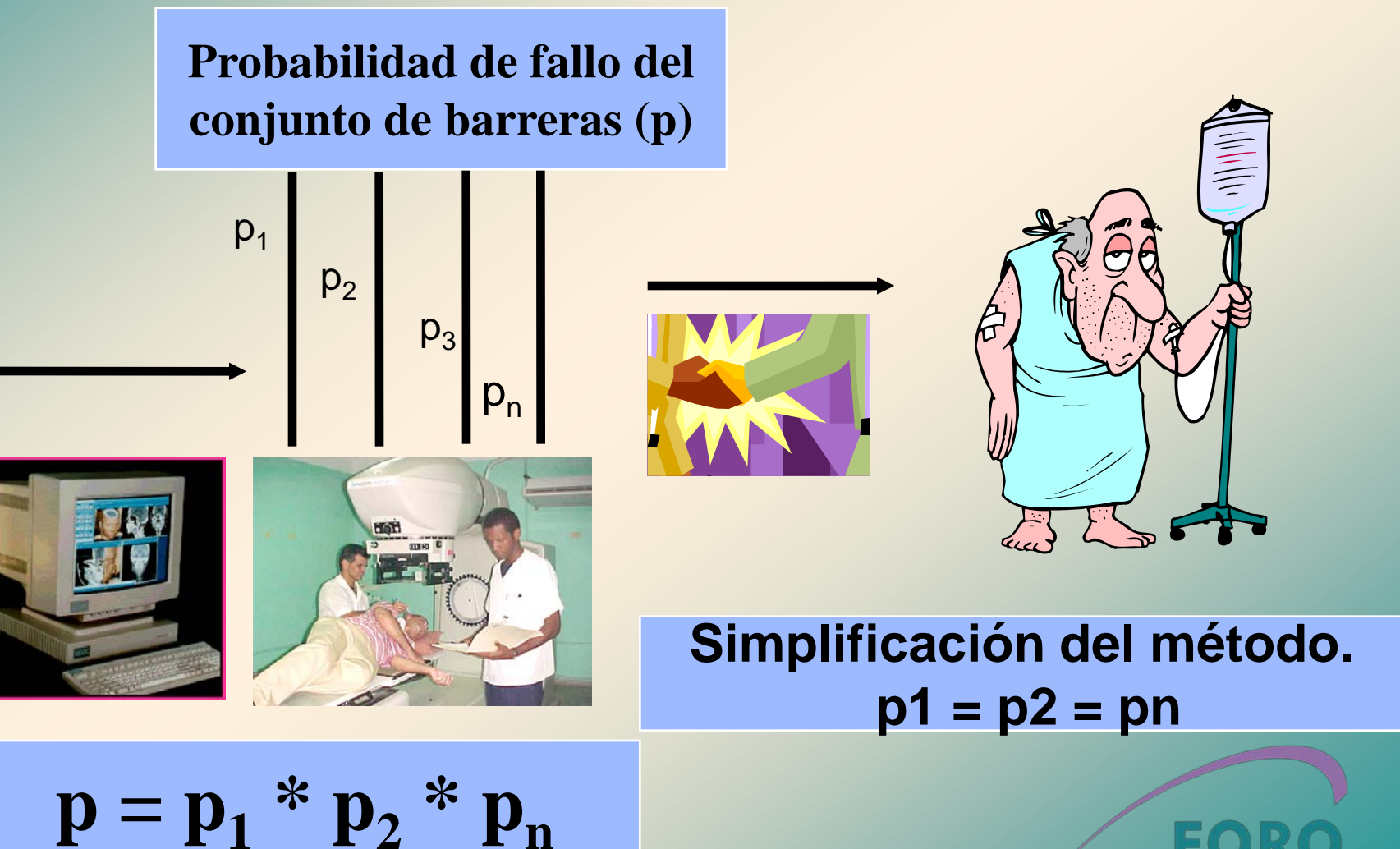

#### **Criterio para evaluar los niveles de probabilidad de fallo de las barreras**

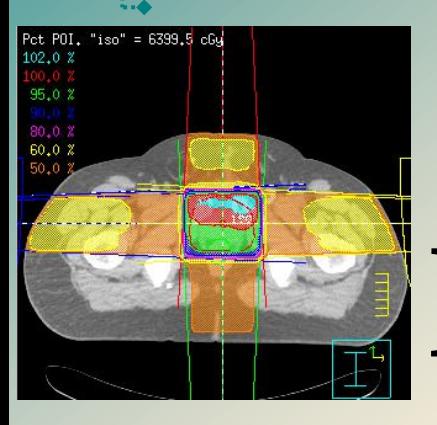

**P**

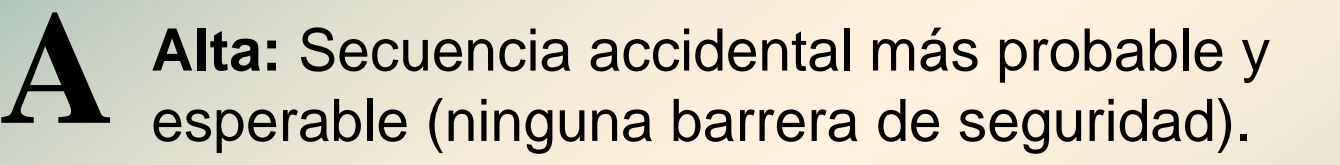

 $\bf{M}$  Media: Se acepta el fallo de las defensas si no<br>están bien implementadas (una o dos barreras).

**Baja:** Existen suficientes defensas pero se<br>
acepta en último caso el fallo de las mismas (tres barreras)

**MB** Muy Baja: Secuencia accidental prácticamente<br> **MB** imposible. Existe suficiente defensa en imposible. Existe suficiente defensa en profundidad (más de tres barreras)

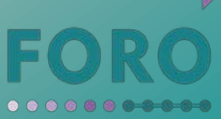

#### **Pasos que deben seguirse para la aplicación práctica del método**

**Paso 1:** Determinación del listado de Sucesos Iniciadores (SI)

Se analiza un Suceso Iniciador (SI)

**Paso 2:** Estimación de la frecuencia del SI. Clasificación según los niveles establecidos.

**Paso 3:** Evaluación de las consecuencias del SI. Clasificación según los niveles establecidos.

**Paso 4:** Análisis de las defensas existentes para el SI. Diferenciar Barreras, reductores de frecuencia y reductores de consecuencias. Clasificación según los niveles establecidos

**Paso 5:** Obtención del Riesgo resultante directamente de la matriz

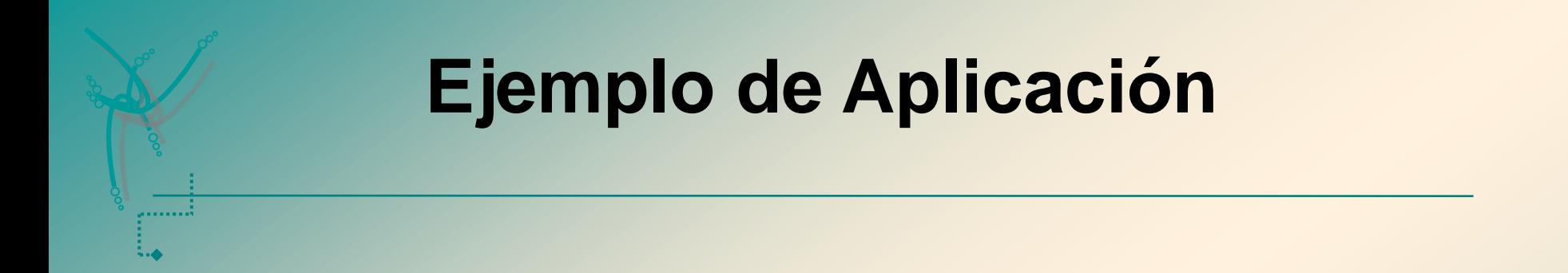

**Ejemplo de SI: Error en la determinación de la dosis absorbida en condiciones de referencia. ( Telecobaltoterapia)**

#### $R = f * P * C$

Etapa del Proceso: Aceptación y Puesta en servicio

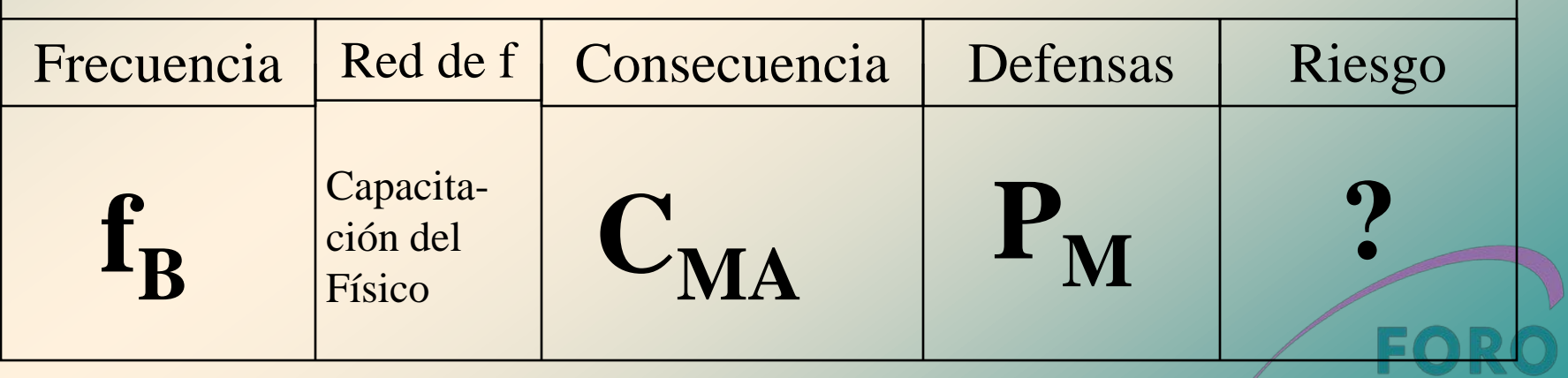

 $0.00000000000$ 

#### **Utilización de la matriz de riesgo para obtener el riesgo resultante**

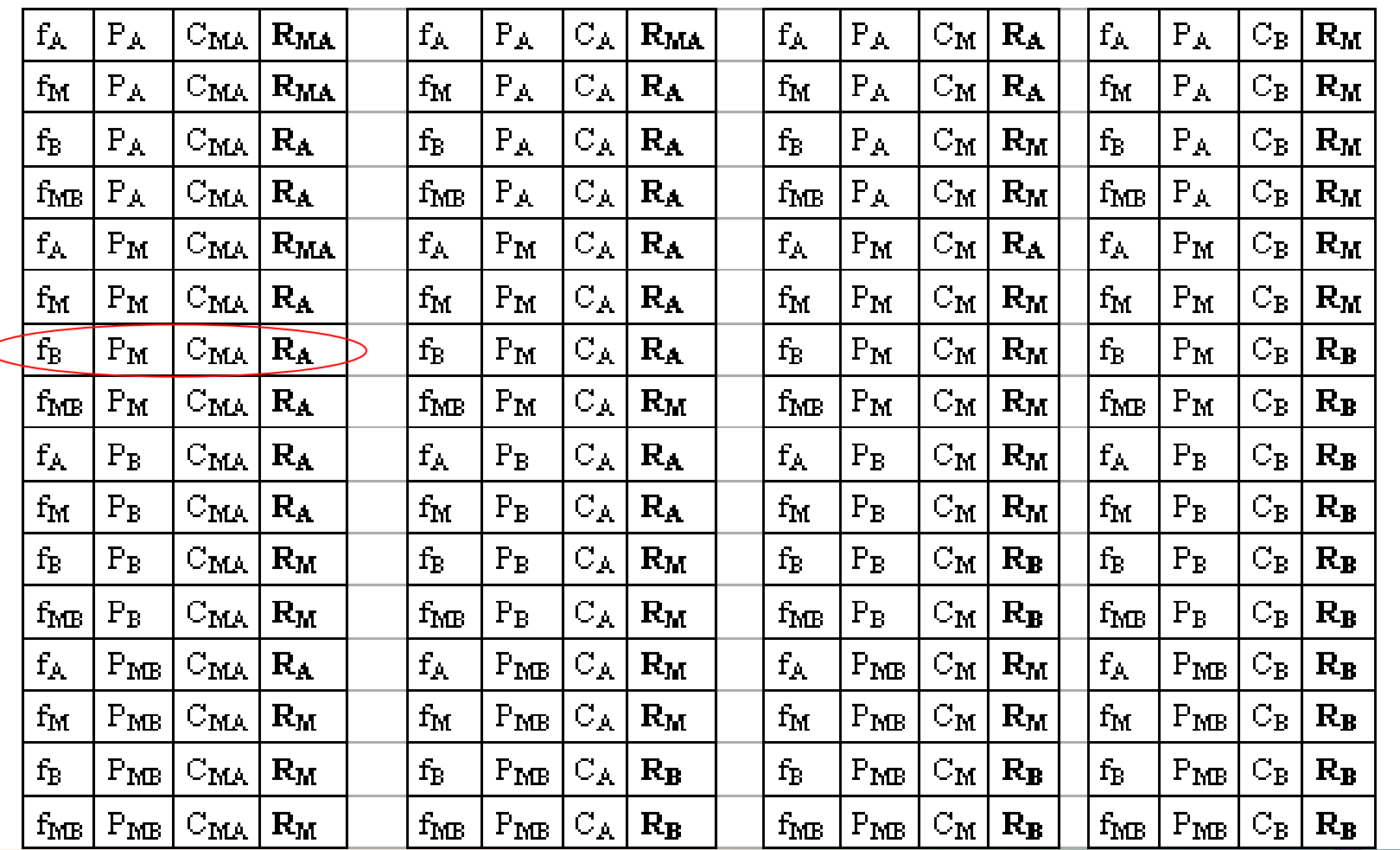

**Analizando todos los Sucesos Iniciadores se puede hacer un primer cribado que permita priorizar, en función de criterios de administración de riesgos**

#### **Bibliografía.**

. . . . . . . .

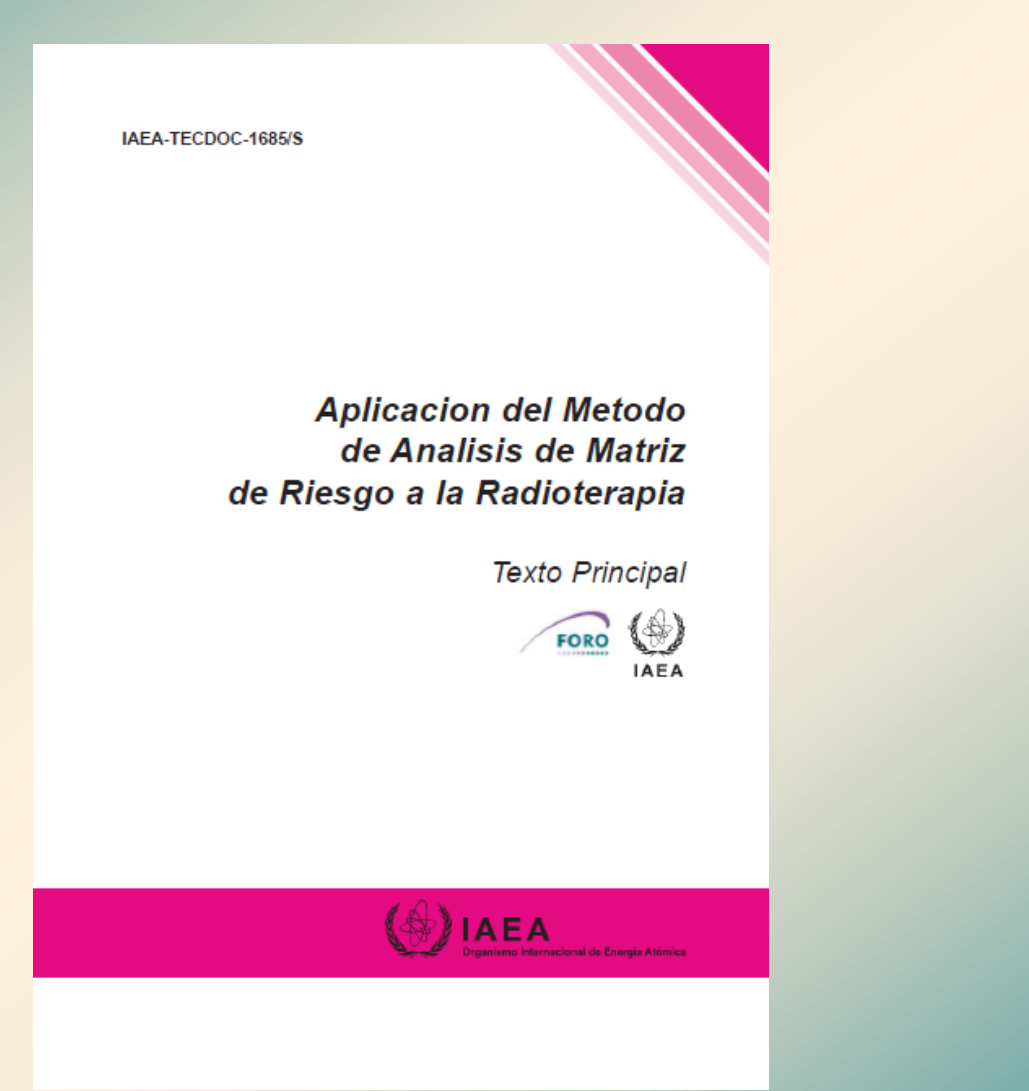

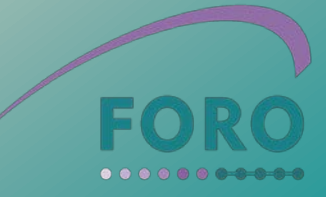

#### **¿Que es SEVRRA?.**

**El Sistema de Evaluación del Riesgo en Radioterapia, SEVRRA, es una herramienta informática diseñada como una plataforma WEB que permite aplicar el método de "Matrices de Riesgo" en servicios de radioterapia que utilizan técnicas de telecobaltoterapia, braquiterapia HDR y LDR y teleterapia con LINAC.**

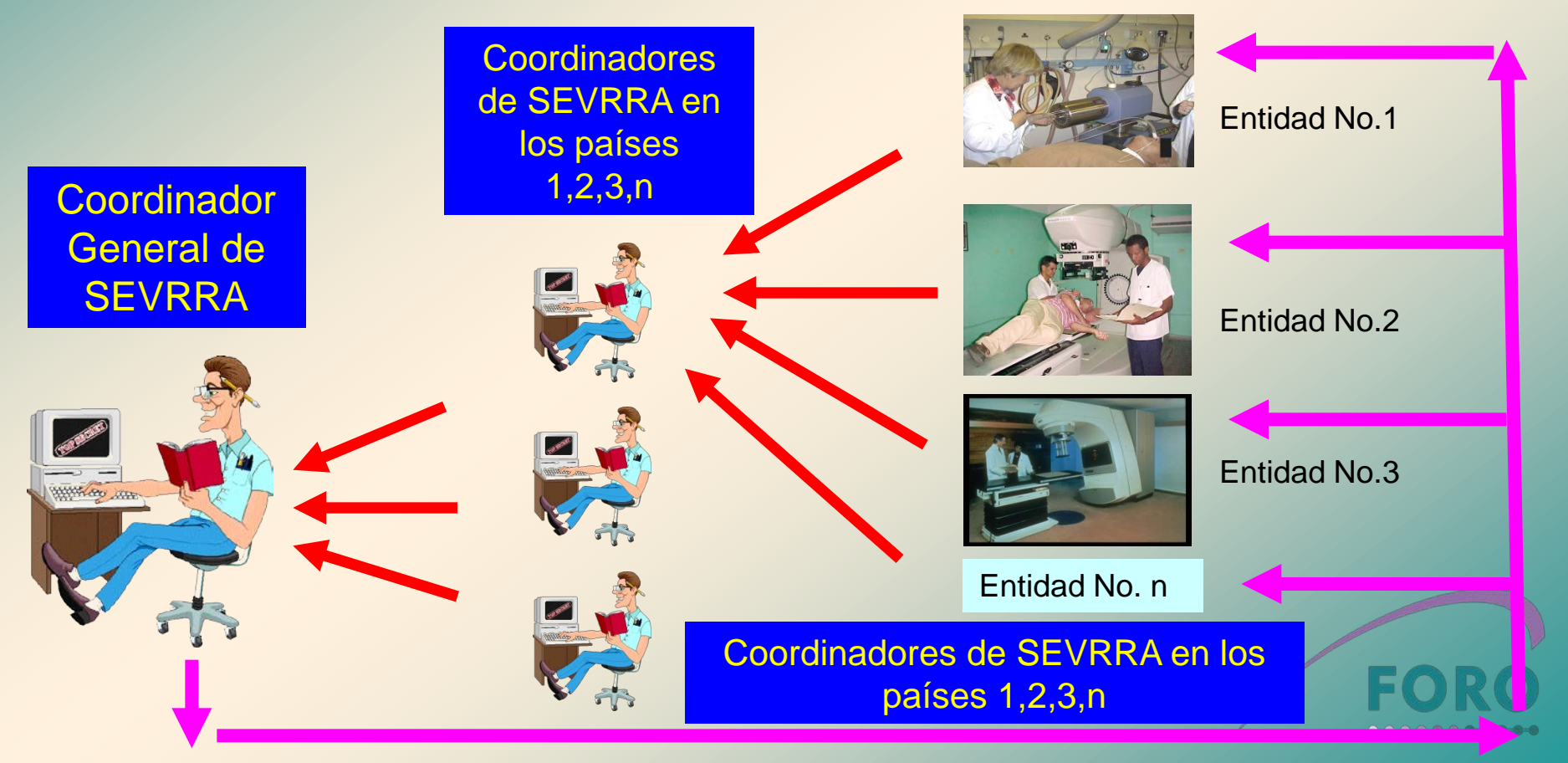

#### **¿Que es SEVRRA?.**

Aplicación de **SEVRRA** fuera de línea

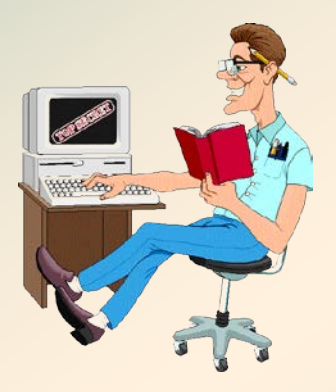

**En cualquier caso vale la pena recalcar que la información que se brinda a la herramienta es totalmente anónima en cuanto a los servicios/departamentos y países participantes.**

**Aunque el Sistema de Evaluación del Riesgo en Radioterapia,**

**SEVRRA, es una herramienta diseñada para el trabajo en línea**

**puede ser utilizada en su variante "fuera de línea" por aquellos**

**servicio/departamentos de radioterapia que deseen hacer una**

**aplicación de prueba inicial o cuando por problemas legales no estén**

**dispuestos a compartir información con otras entidades y países.**

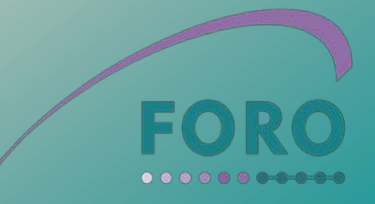

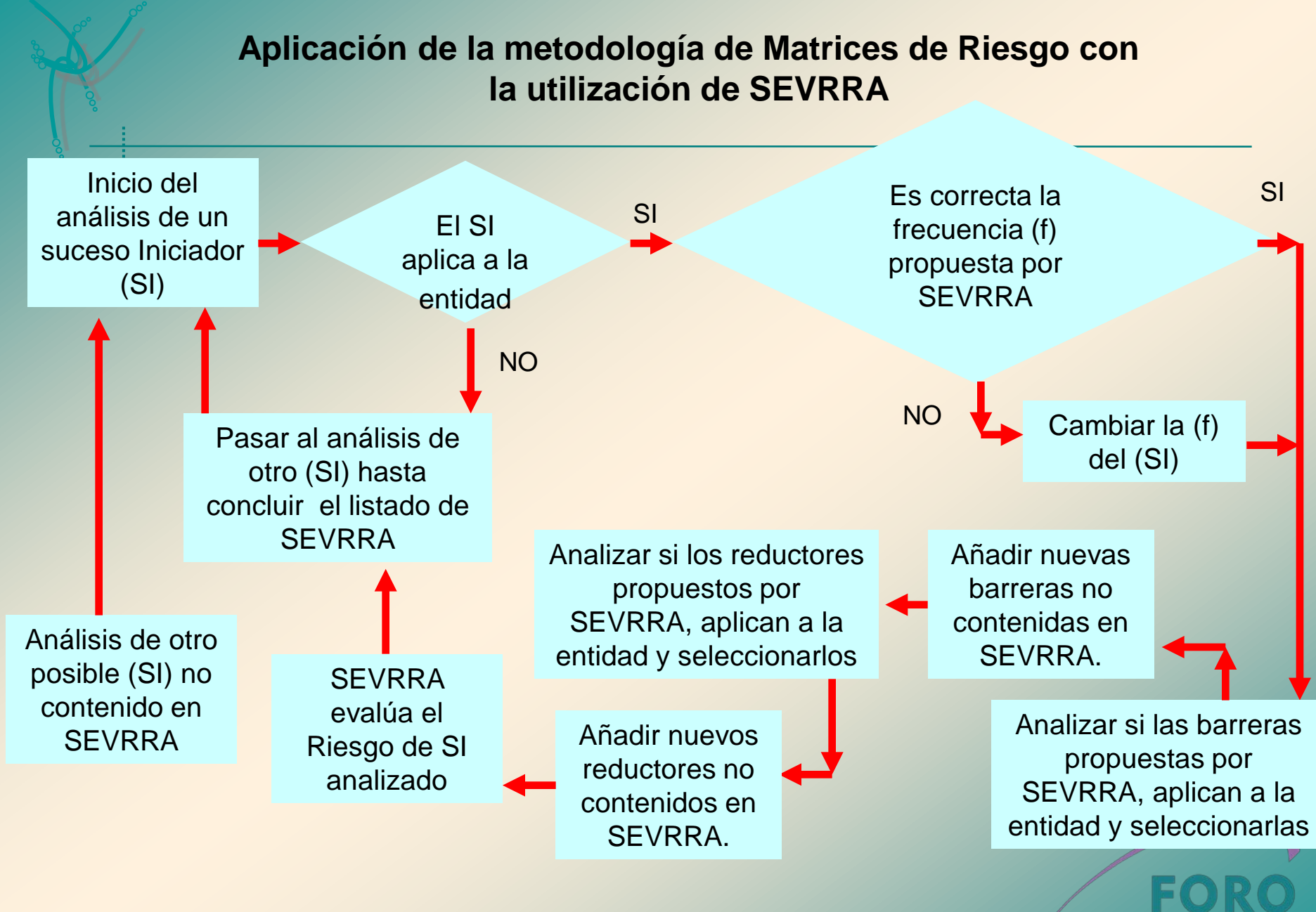

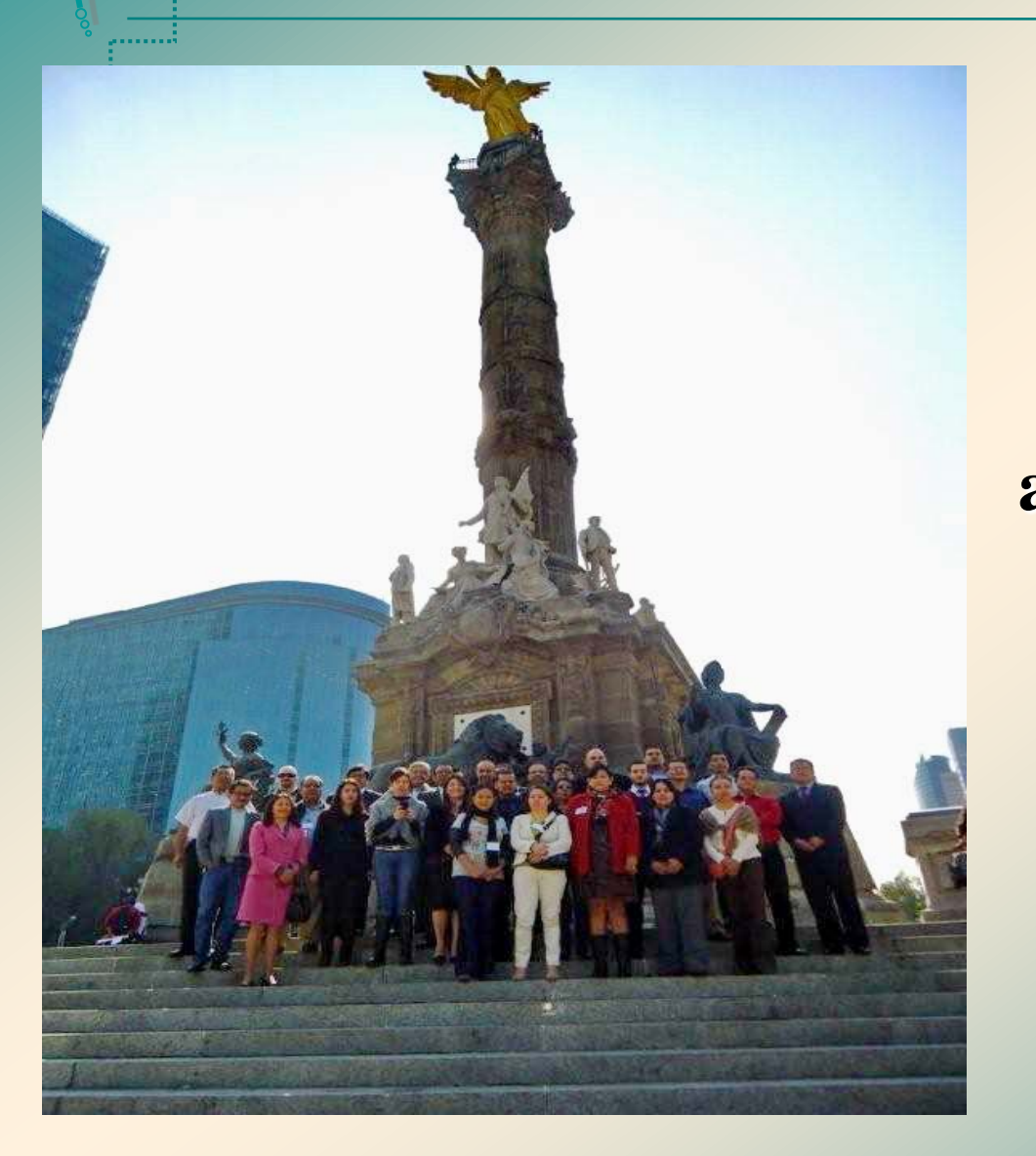

**Taller Regional para evaluar e intercambiar resultados sobre la aplicación de la Matriz de Riesgo en Radioterapia.**

**Cuidad de México, del 5 al 9 de noviembre, 2012**

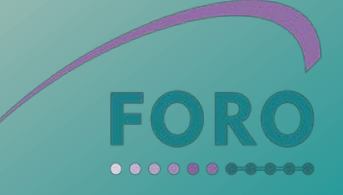

## Programa del taller de México

 **El Taller contó de 5 partes:**

- **1. Aspectos teóricos de la Metodología de Matrices de Riesgo. Repaso según el Curso contenido en SEVRRA.**
- **2. Resultados previos de los servicios/departamentos participantes sobre la aplicación de la metodología de Matrices de Riesgo Radioterapia.**
- **3. Herramienta informática "Sistema de Evaluación del Riesgo en Radioterapia" SEVRRA.**
- **4. Ejercicio de mesa para el uso de la herramienta informática "Sistema de Evaluación del Riesgo en Radioterapia" SEVRRA.**
- **5. Trabajo independiente. Aplicación de SEVRRA en cada Servicio/departamentos de Radioterapia participantes y Explicación de los principales hallazgos.**

## Características del trabajo realizado

**Realizaron el ejercicio de aplicación de SEVRRA un total de 27 servicios/departamentos de Radioterapia, cada uno obtuvo un reporte con la información siguiente:**

- **1. Datos del servicio.**
- **2. Resumen de resultados.**
- **3. Sucesos Iniciadores con riesgo Muy Alto y Alto.**
- **4. Barreras, Reductores de Frecuencia y de Consecuencia con mayor impacto.**
- **5. Sucesos Iniciadores afectados por las barreras y reductores agregados por el usuario.**
- **6. Sucesos Iniciadores agregados por el usuario.**
- **7. Barreras y Reductores agregados por el usuario.**

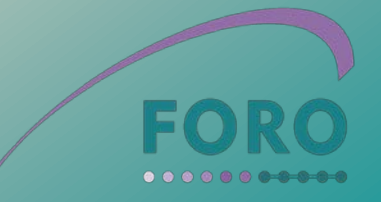

## Contenido del Informe.

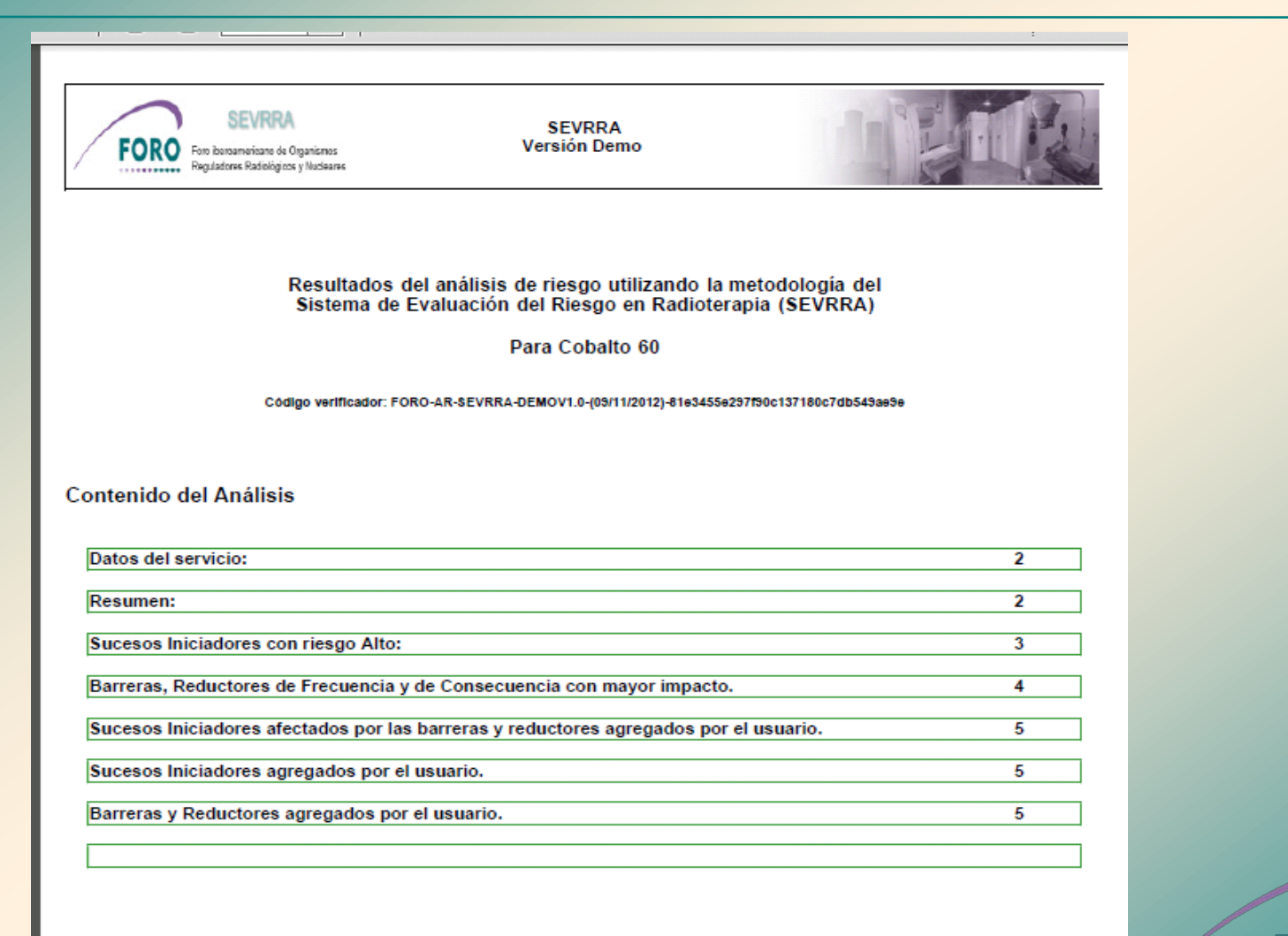

 $\overline{\phantom{a}}$ 

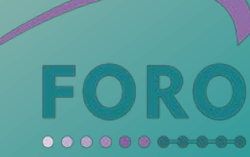

#### Datos del servicio.

**SEVRRA** FORO Foro baroamaricano de Organismos

**SEVRRA Versión Demo** 

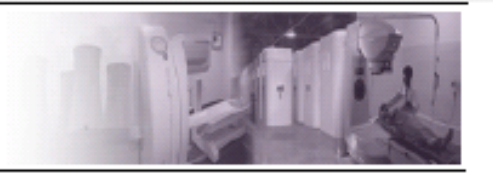

#### Datos del servicio

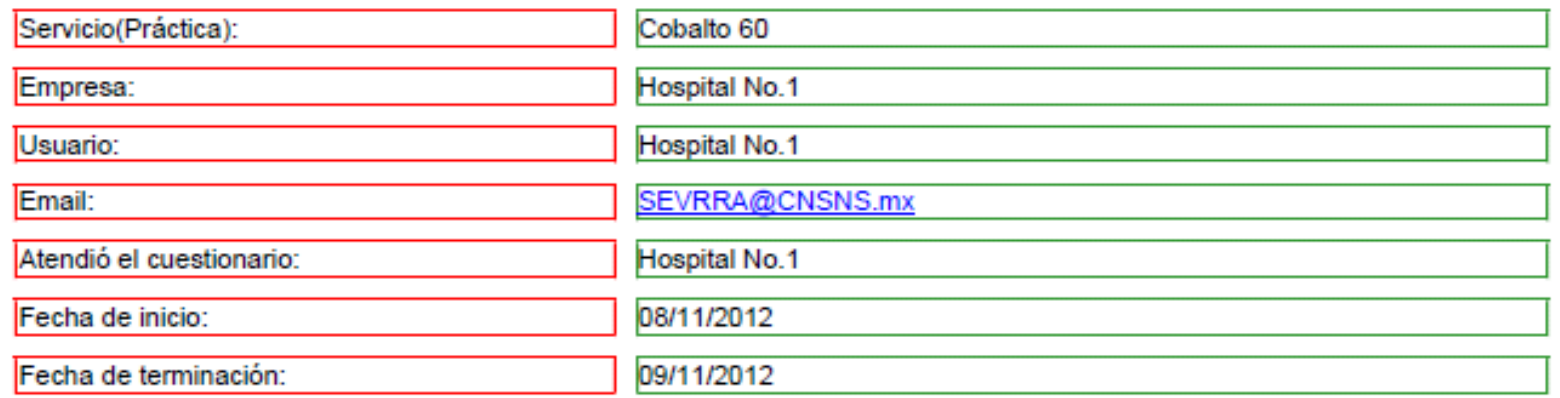

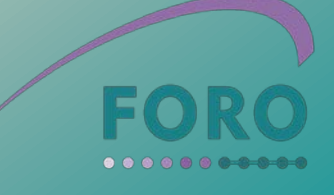

#### Resumen de resultados.

#### Resumen

El usuario afirma con este instrumento, y lo hace constar con su nombre y rúbrica al calce, que cuenta en su práctica con las barreras, reductores de frecuencia y reductores de consecuencias que hacen posible que los Sucesos Iniciadores de accidentes que podrían presentarse en su práctica, han sido llevados a los siguientes niveles de riesgo para cada Suceso Iniciador presente en las siguientes etapas:

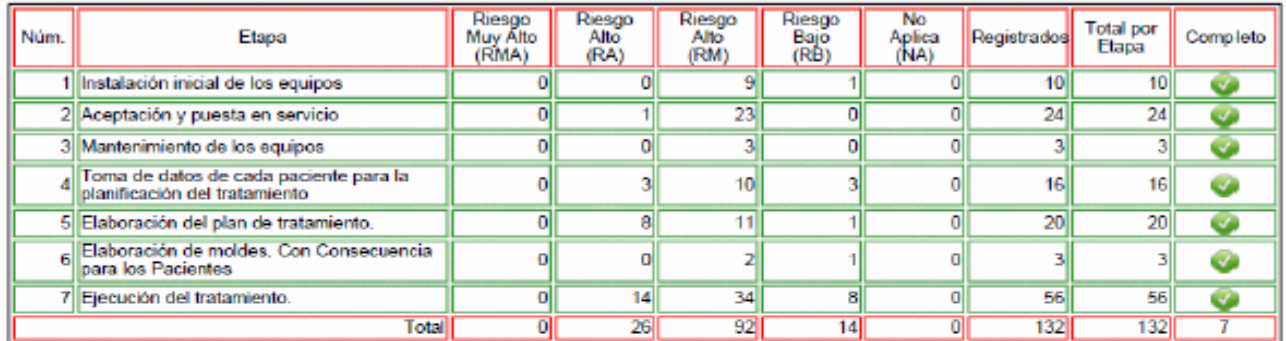

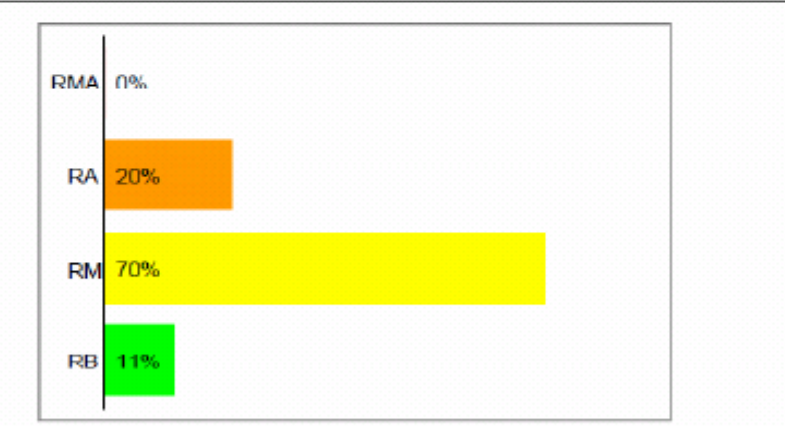

Reporte de Análisis de Riesgo

pág. 2

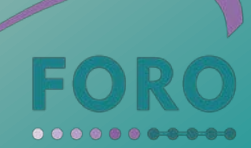

#### Sucesos Iniciadores con riesgo Muy Alto y Alto.

**SEVRRA** 

FOI Foro ibercamericano de Organismos Regulatores Radiológicos y Nucleares ...........

**SEVRRA Versión Demo** 

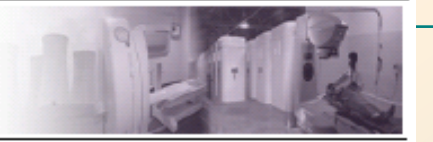

#### Sucesos Iniciadores con riesgo Alto y Muy Alto

En base a la información que hemos vertido, los siguientes sucesos iniciadores los obtuvimos con Riesgo Alto y Muy Alto:

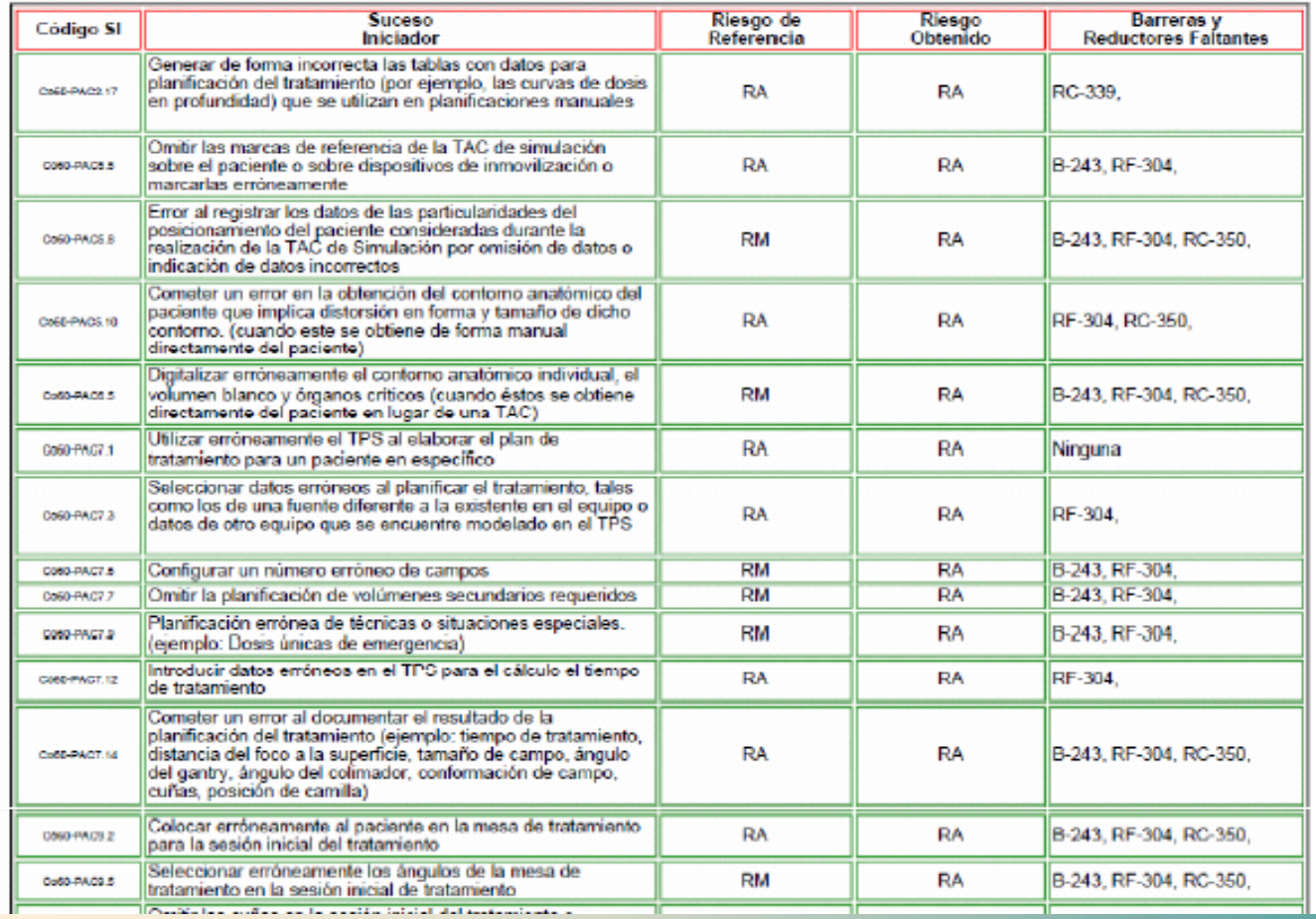

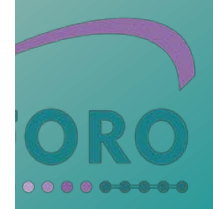

#### Barreras, Reductores de Frecuencia y de Consecuencia con mayor impacto.

#### Barreras, Reductores de Frecuencia y de Consecuencia con mayor impacto

Las barreras y reductores de frecuencia y consecuencia que más impacto negativo tienen en virtud de su carencia en el servicio, son:

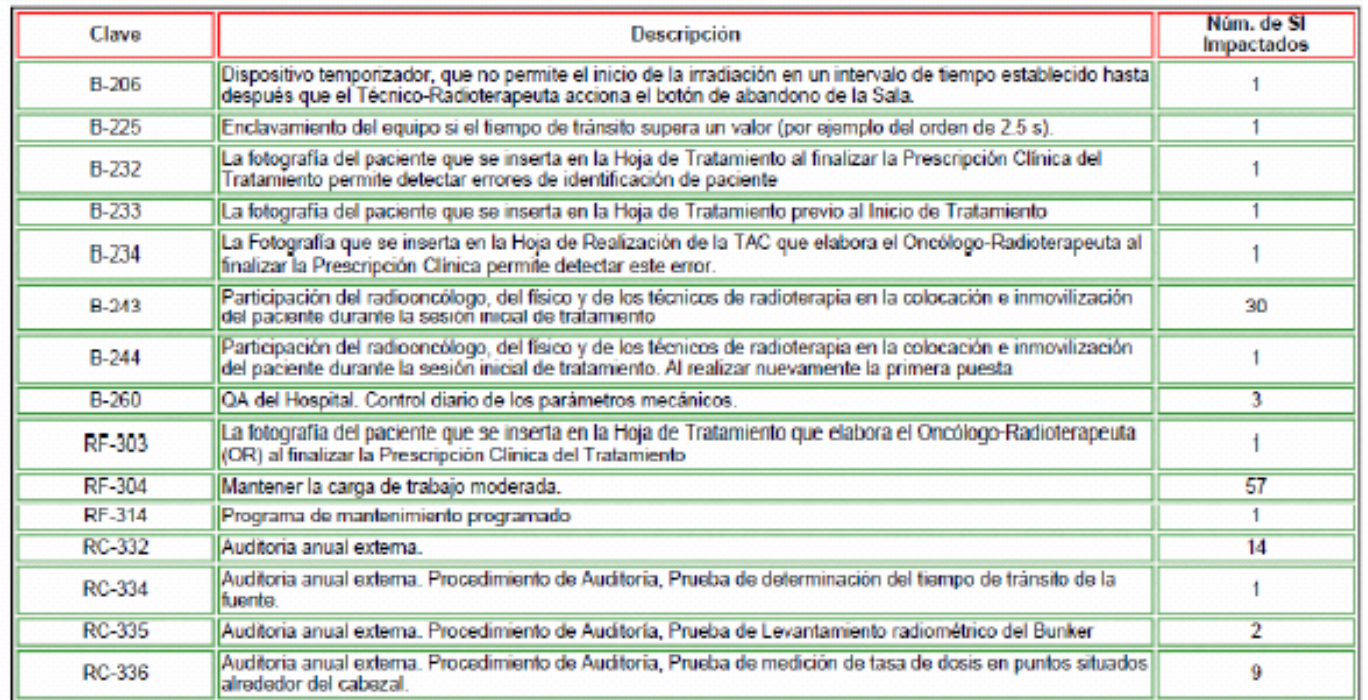

#### Barreras, Reductores de Frecuencia y de Consecuencia con mayor impacto. (Continuación)

Reporte de Análisis de Riesgo

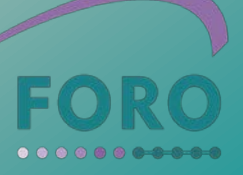

#### Sucesos Iniciadores afectados por las barreras y reductores agregados por el usuario.

#### Sucesos Iniciadores afectados por las barreras y reductores agregados por el usuario.

En base a la información agregada por los usuarios, los siguientes sucesos iniciadores fueron afectados:

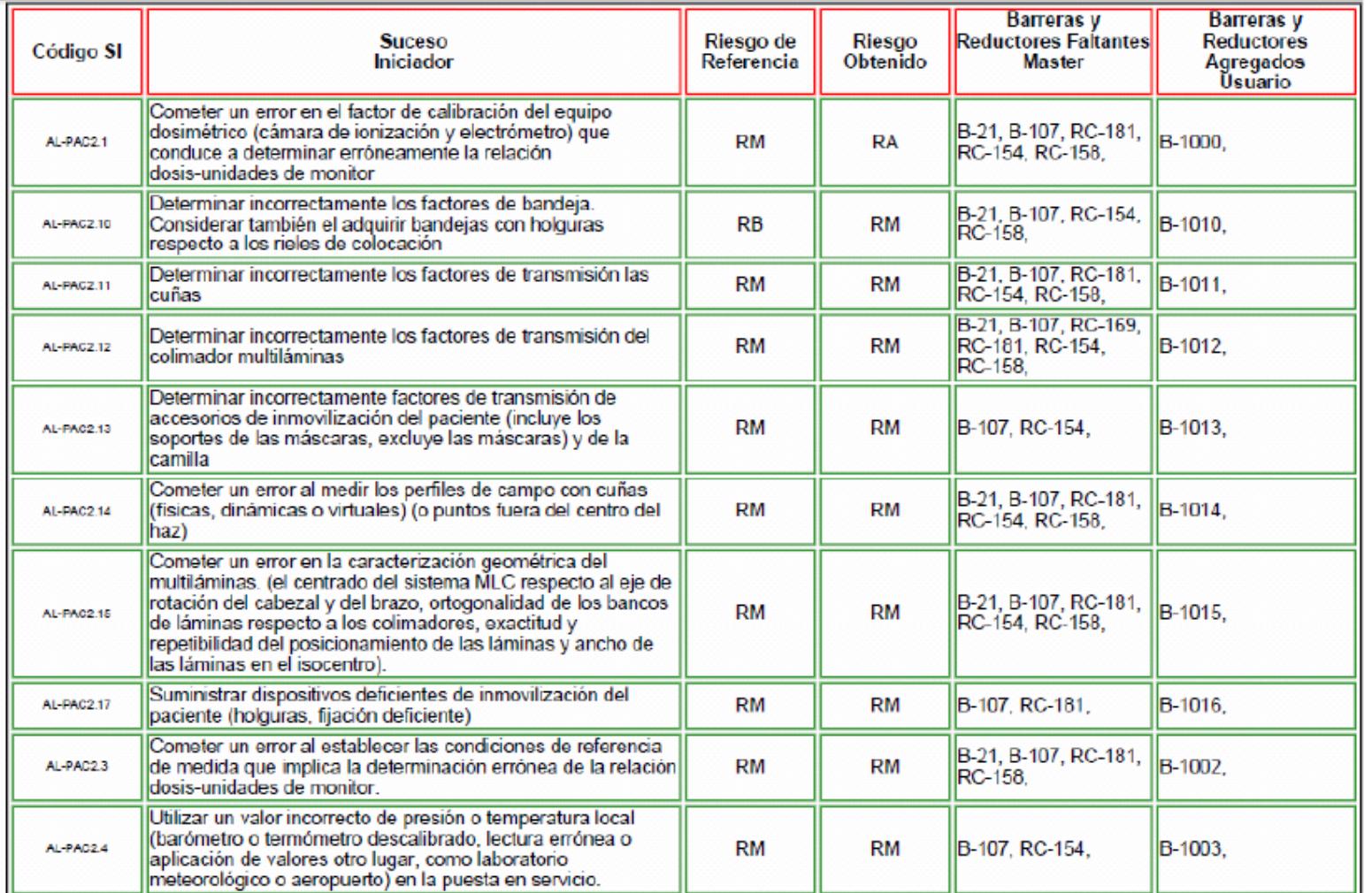

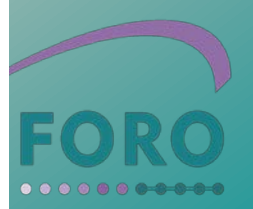

#### Sucesos Iniciadores agregados por el usuario.

#### Sucesos Iniciadores agregados por el usuario.

En base a la información vértida el usuario agregó los siguientes Sucesos Iniciadores:

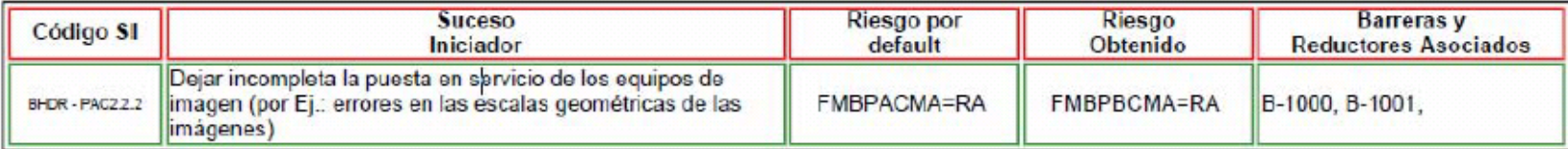

Reporte de Análisis de Riesgo

pág. 4

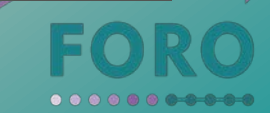

#### Barreras y Reductores agregados por el usuario.

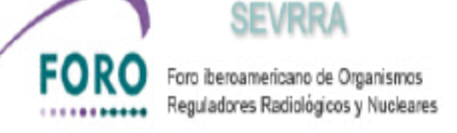

**SEVRRA Versión Demo** 

#### Barreras y Reductores agregados por el usuario.

En base a la información vértida el usuario agregó los siguientes Barerras y Reductores:

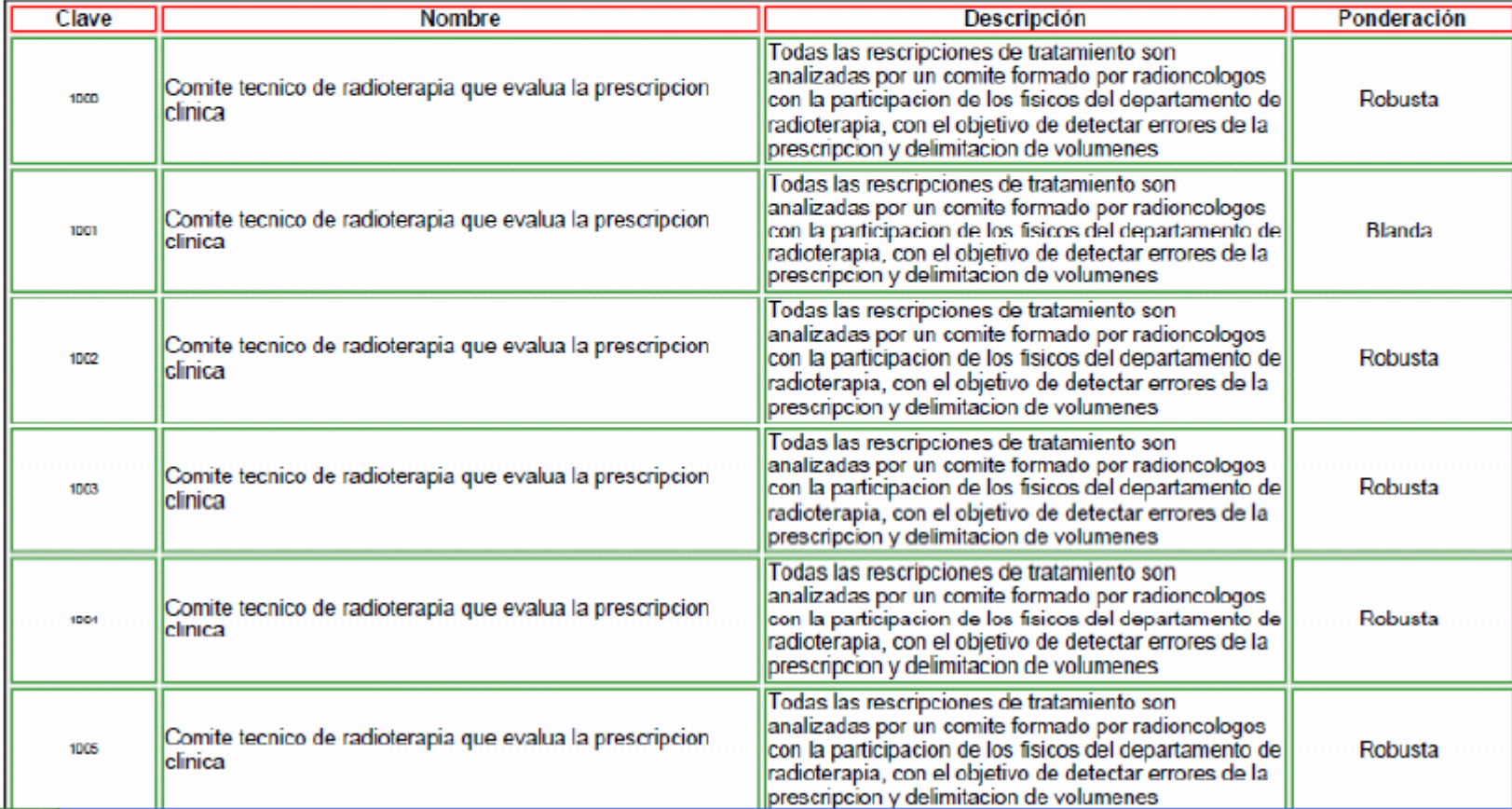

#### Resultados generales

#### **Fig.1 Número de Servicios de Radioterápia participantes en el taller**

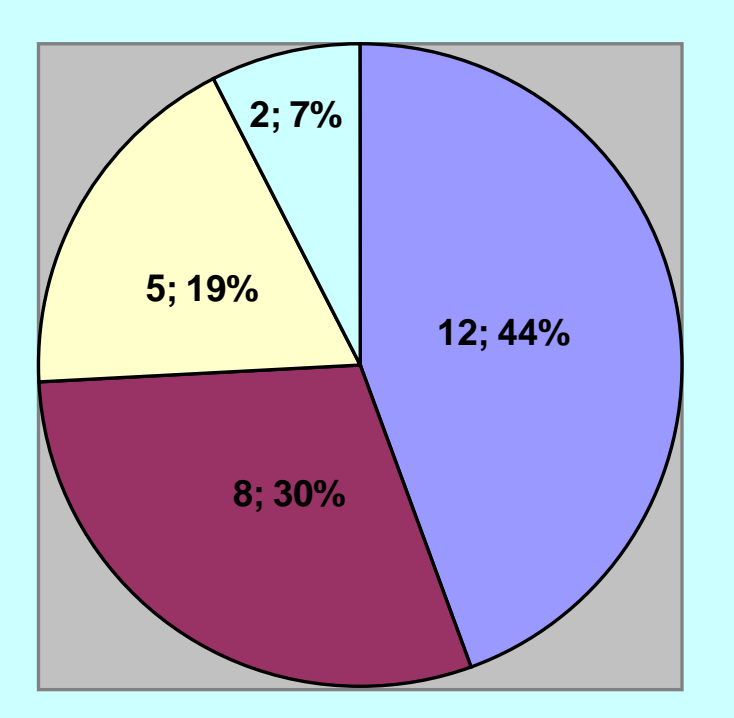

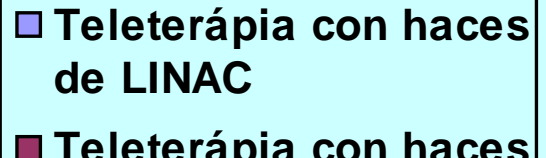

- **Teleterápia con haces de Co-60**
- **Braquiterapia HDR**

**Braquiterápia LDR**

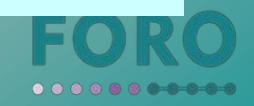

#### **Análisis de resultados para los servicios de Telecobaltoterapia.**

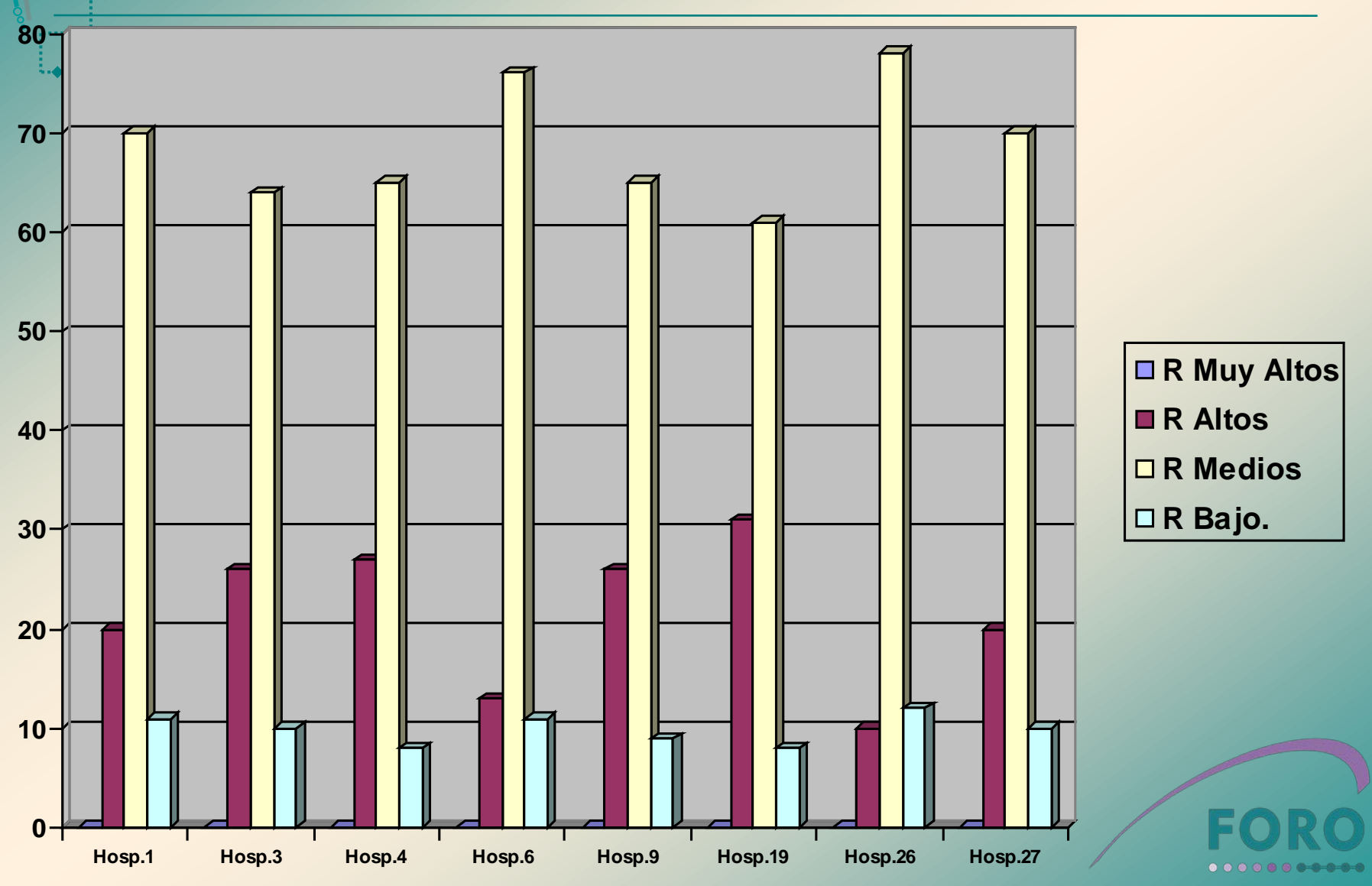

#### **Análisis de resultados para los servicios de Telecobaltoterapia.**

La gran Mayoría de Riesgos Altos tienen consecuencias graves y catastróficas

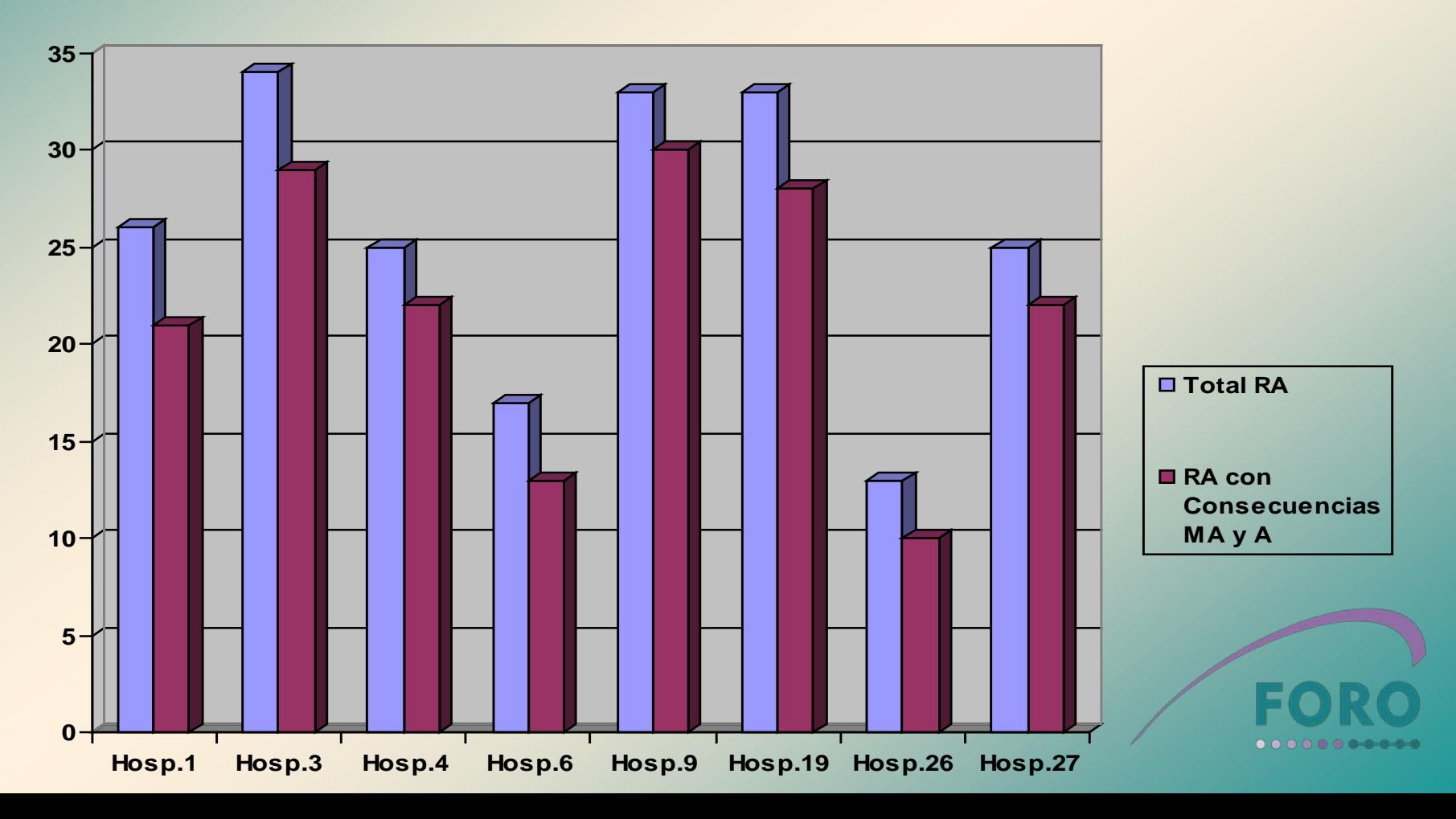

#### **Análisis de resultados para los servicios de Telecobaltoterapia.**

La barrera "Realización de imágenes portales al inicio del tratamiento es una carencia que está presente en 5 de estos 8 servicios analizados

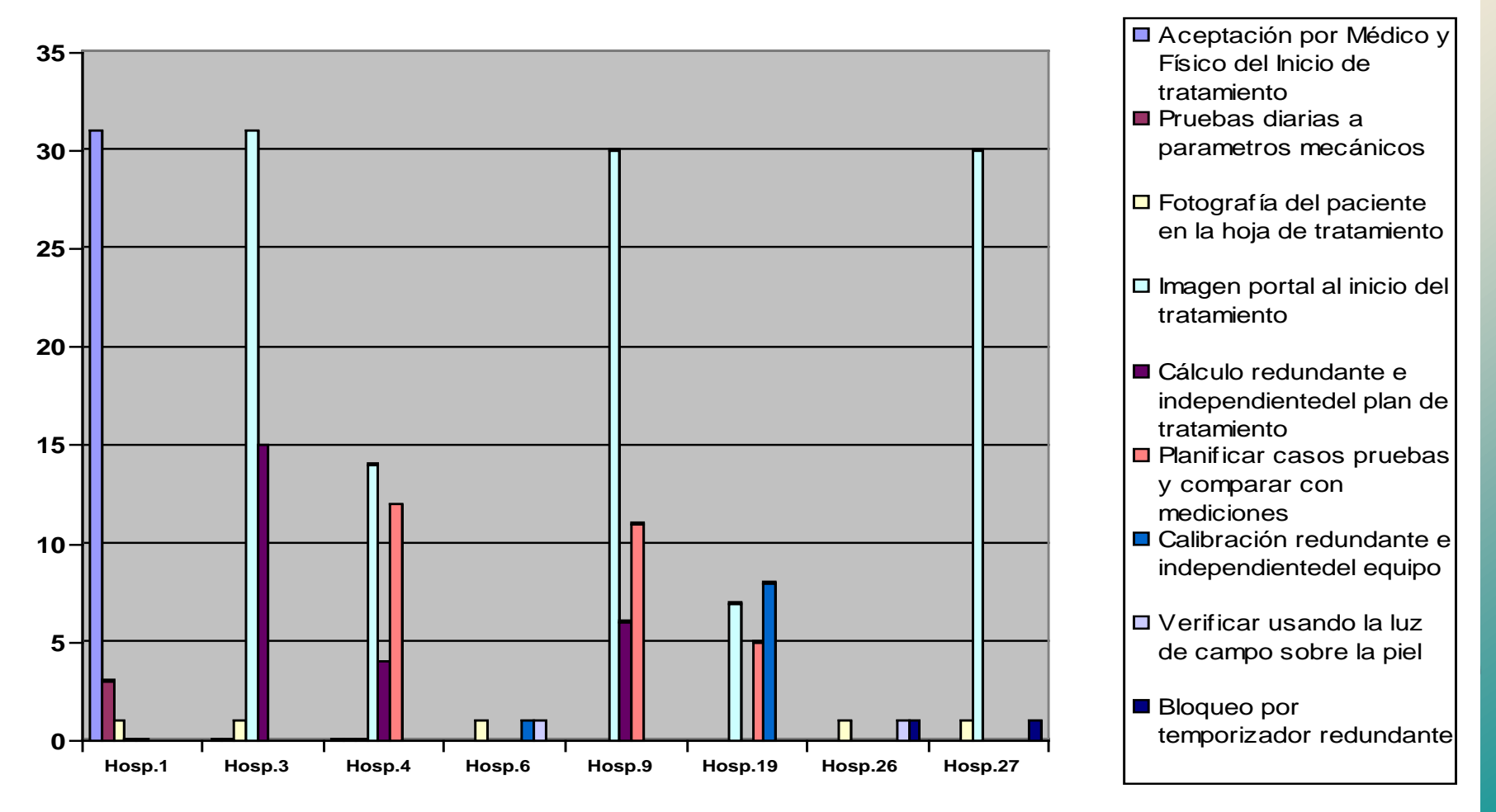

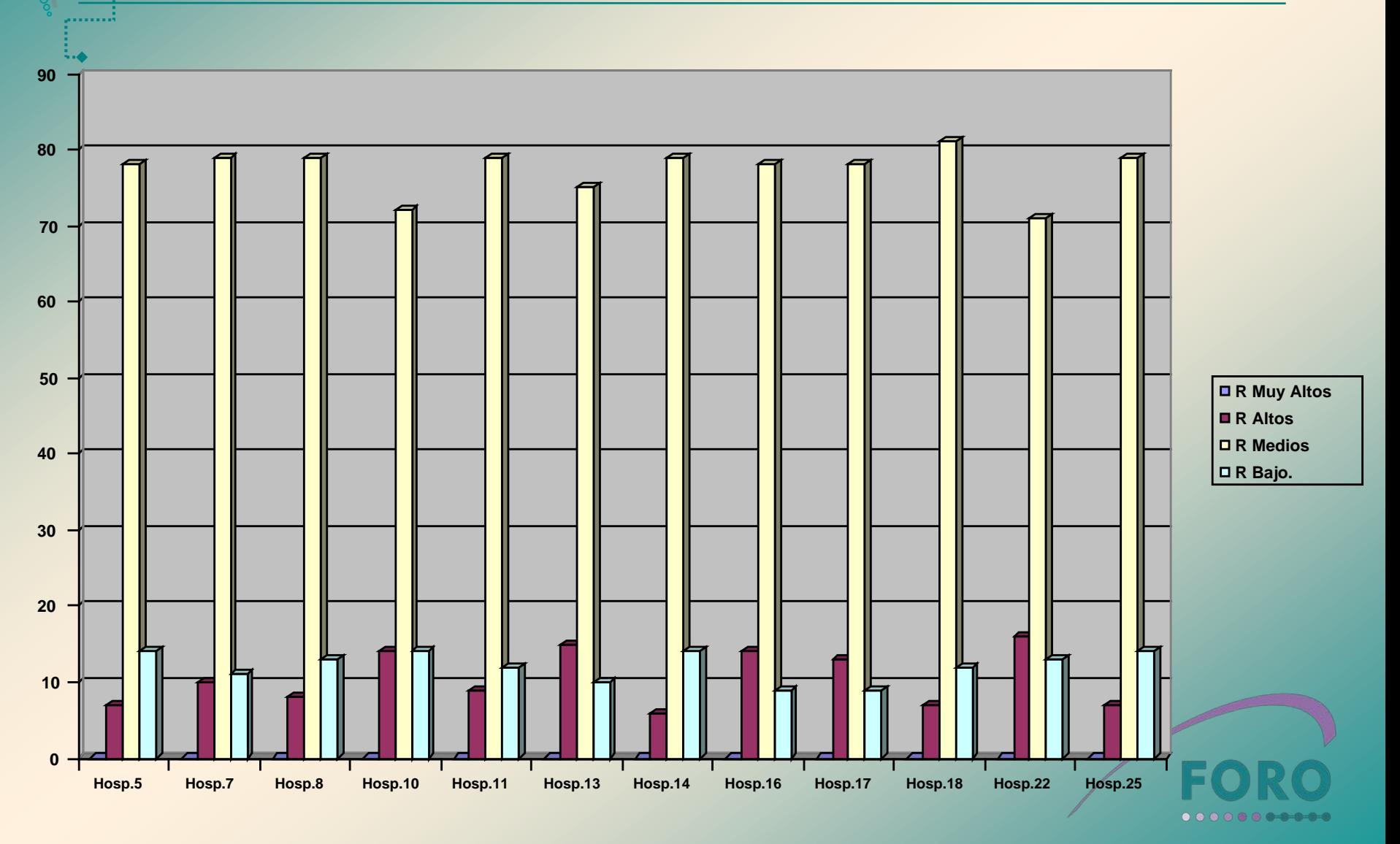

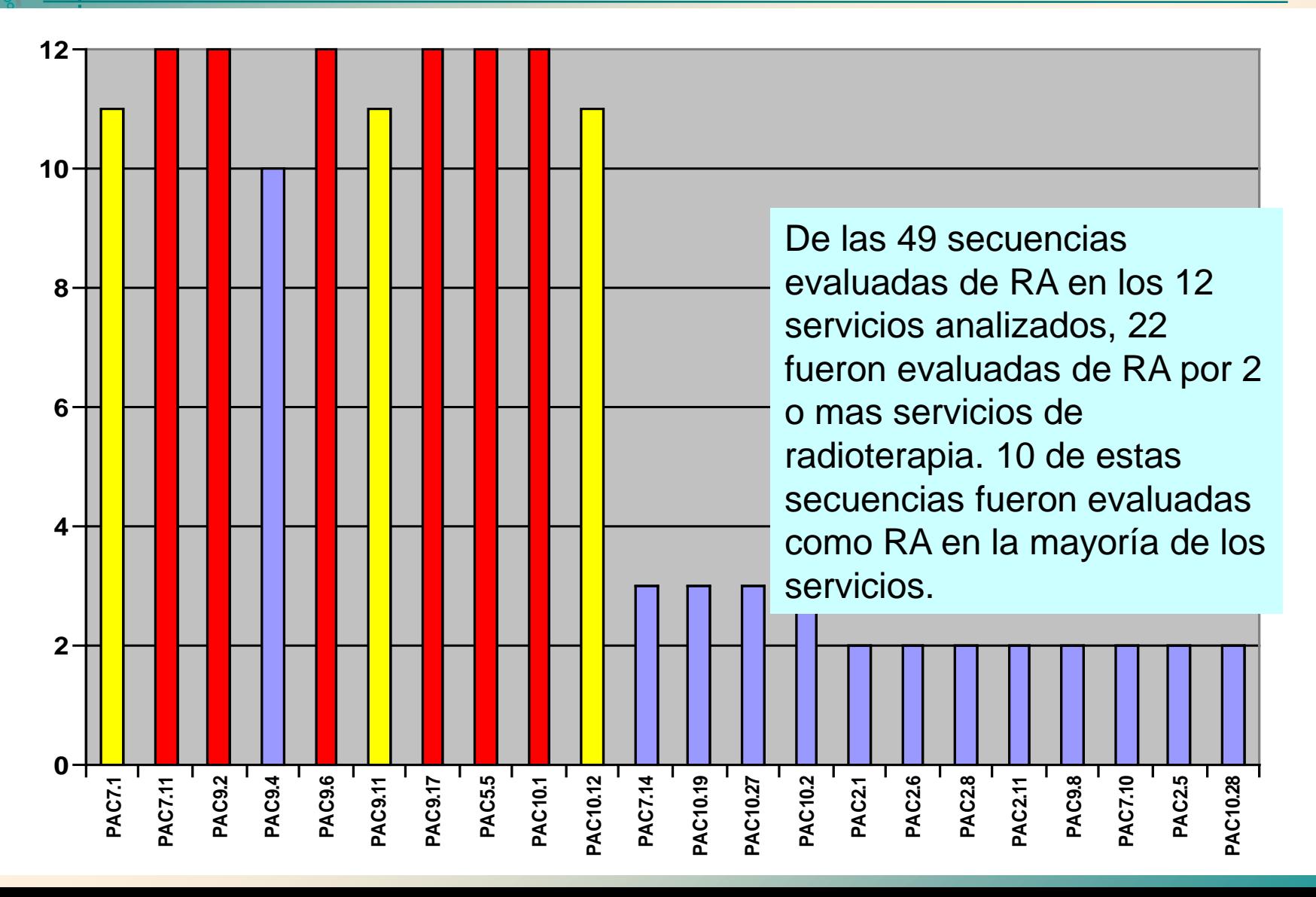

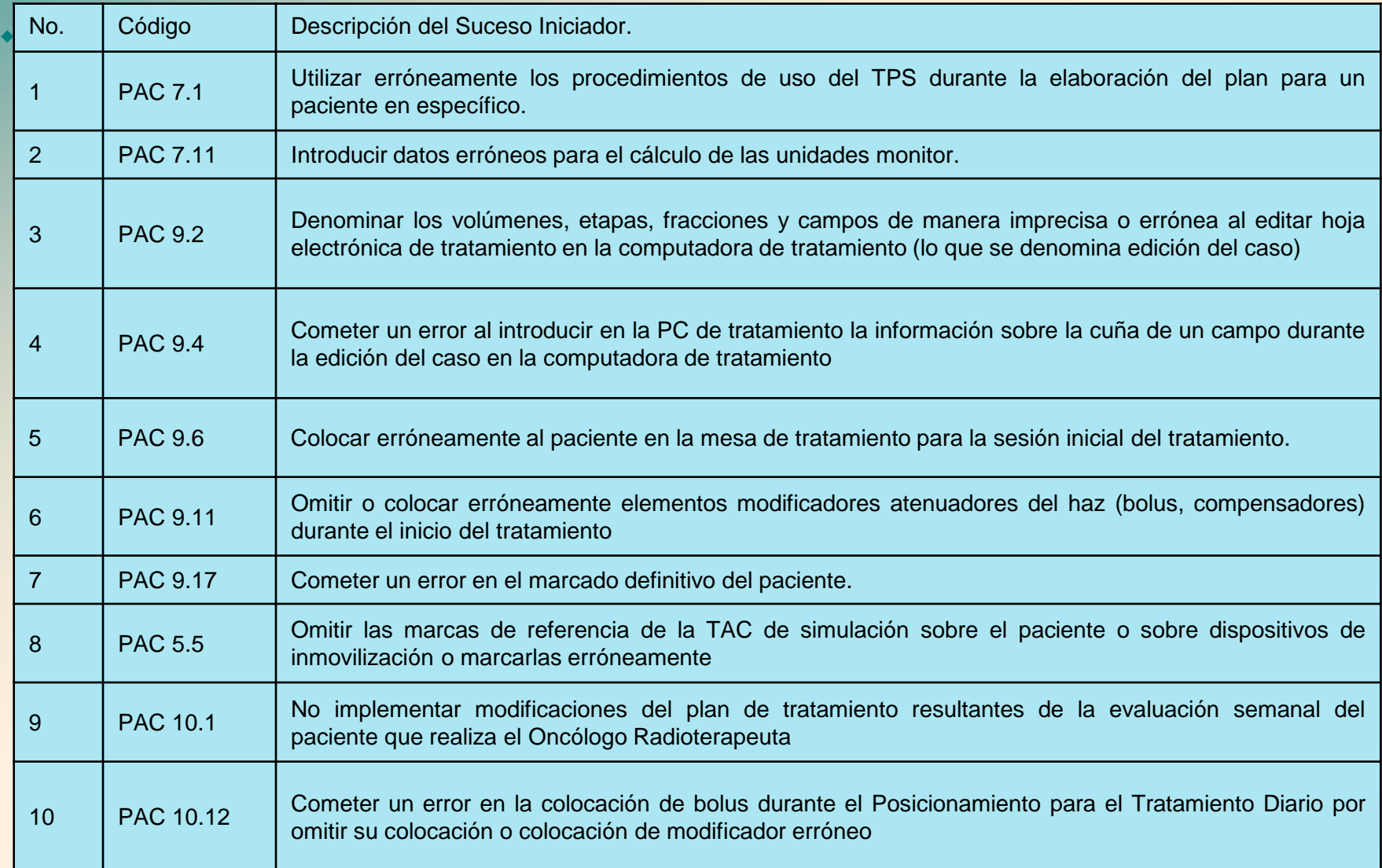

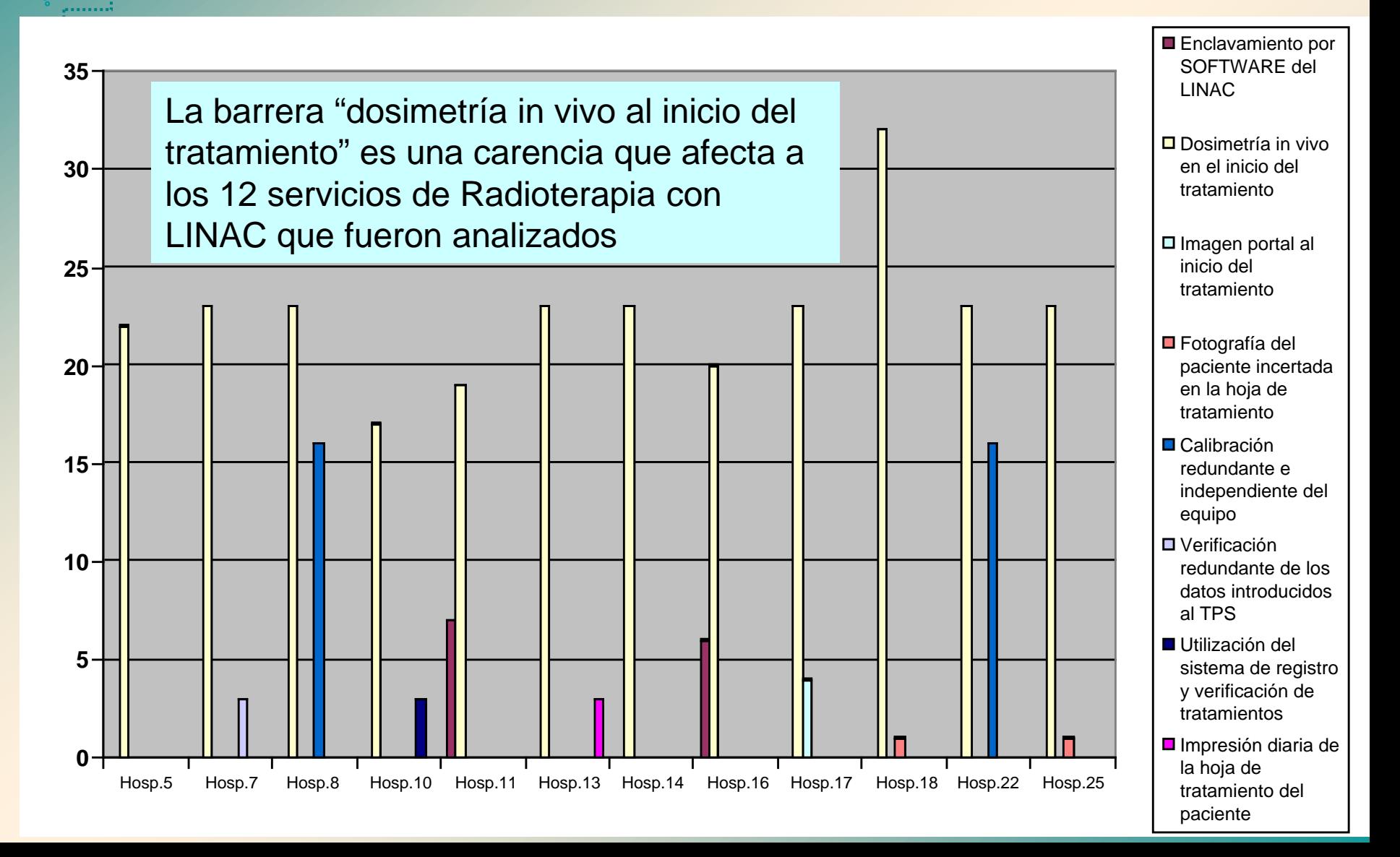

El reductor "revisión medica semanal" es una carencia que afecta a 4 de los 12 servicios de radioterapia con LINAC que fueron analizados. Por su impacto negativo debe ser implementado en todos los servicios.  $60 -$ 

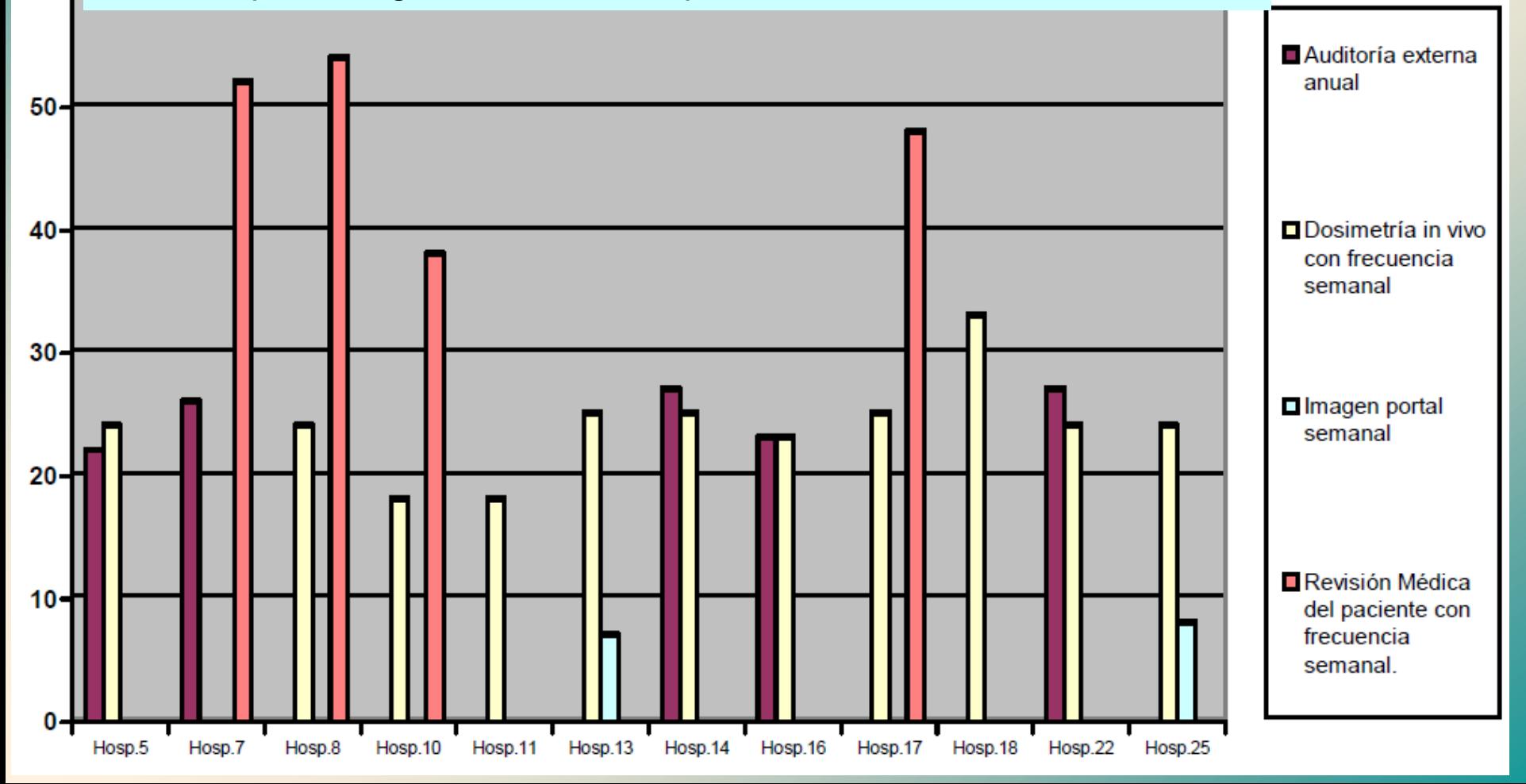

#### **Análisis de resultados para los servicios de Braquiterapia HDR.**

Se presenta el perfil de riesgo de los 5 servicios de Braquiterapia HDR analizados. El Hospital 15 prácticamente duplica el número de secuencias de RA que tienen el reto de los hospitales.

 $80 -$ 

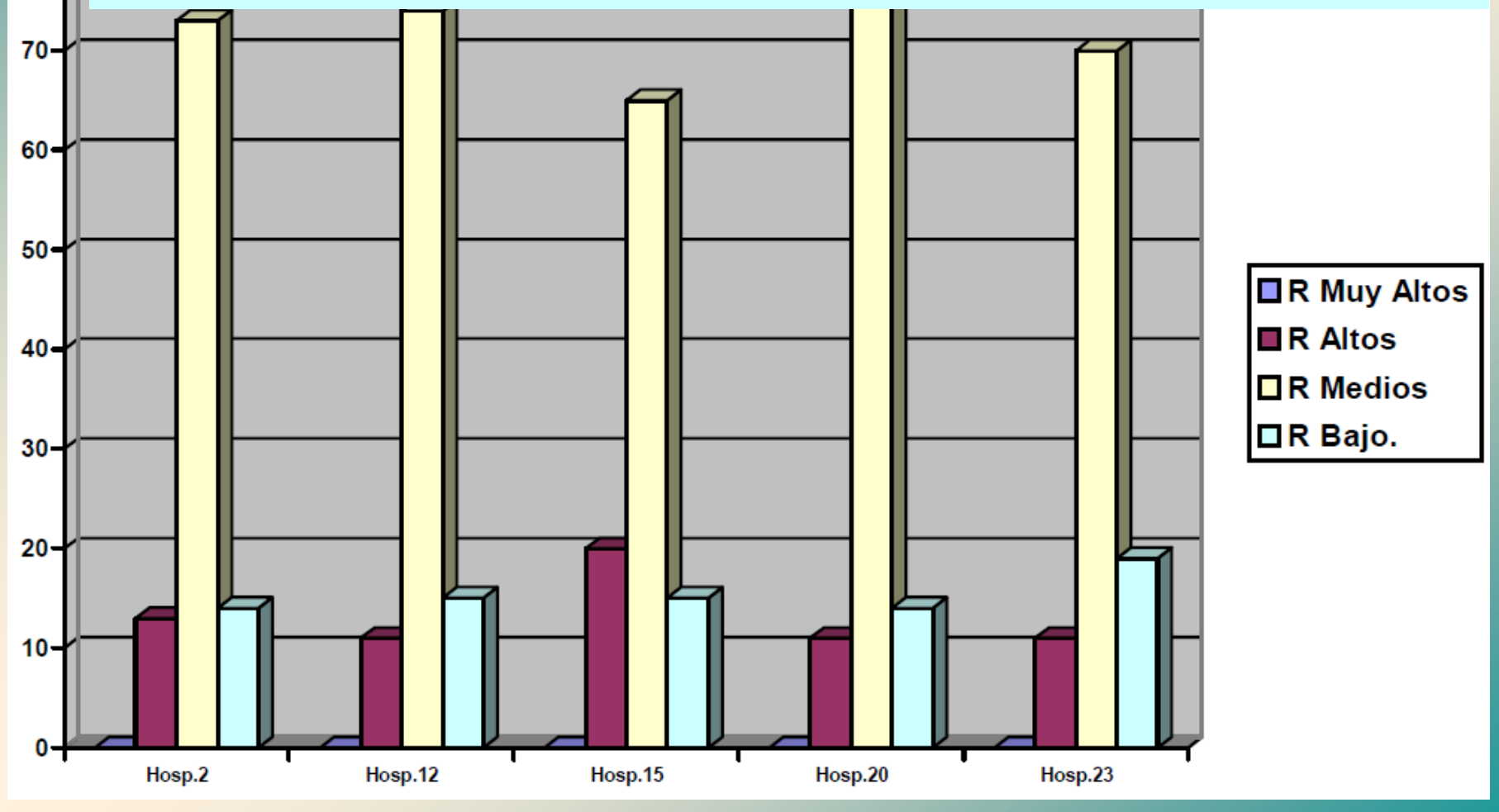

#### **Análisis de resultados para los servicios de Braquiterapia HDR.**

La Barrera "verificación redundante e independiente de la calibración" no se realiza en 4 de los 5 servicios de Braquiterapia HDR analizados. La Barreras "comparación de la tasa de kerma con valores de la bibliografía" no se realiza en  $\overline{\phantom{a}}$  3 de ellos.

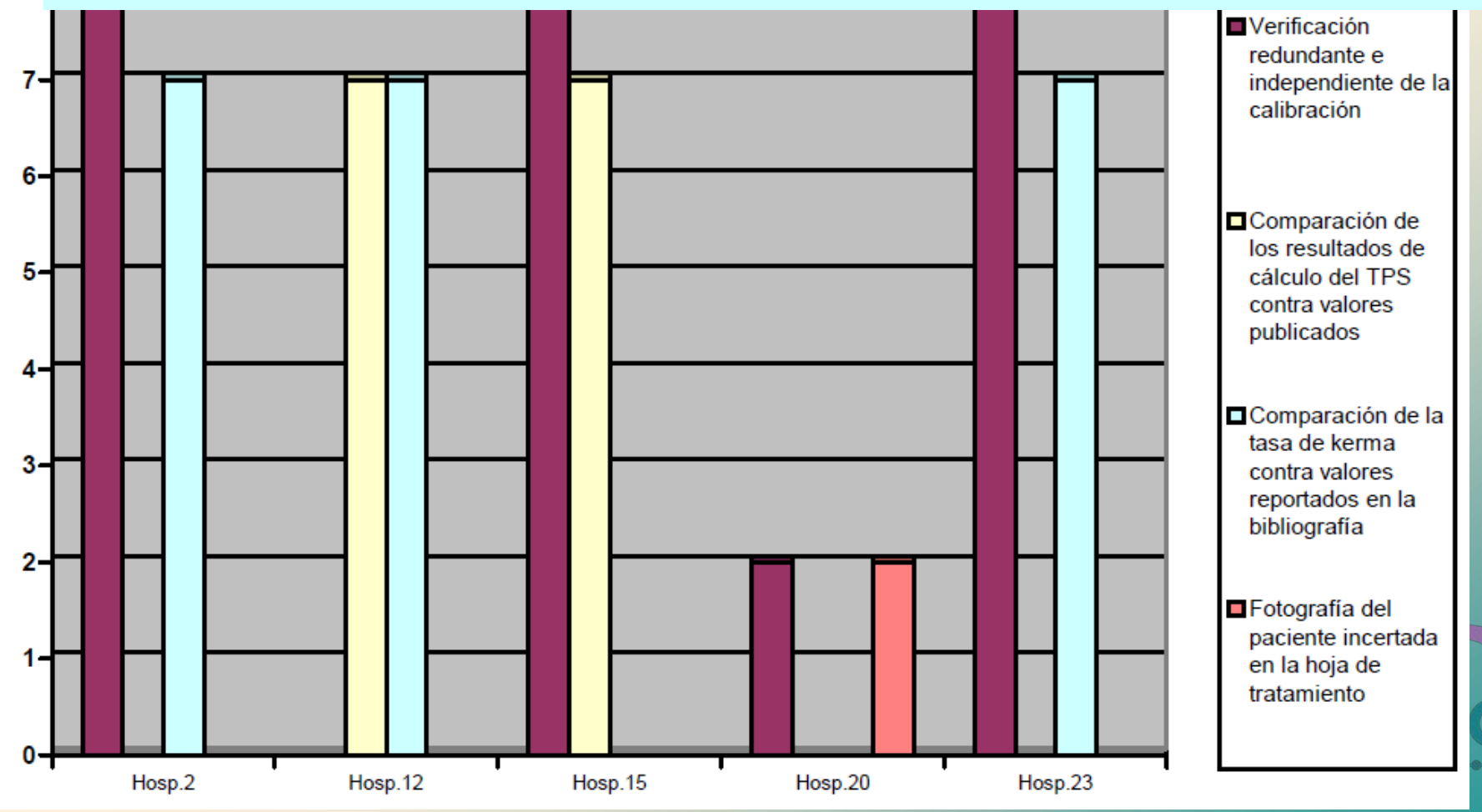

#### **Análisis de resultados para los servicios de Braquiterapia HDR.**

El reductor de frecuencia "carga de trabajo moderada" no aplica en 2 de los 5 servicios de Braquiterapia HDR analizados pero este tiene un impacto negativo muy importante.

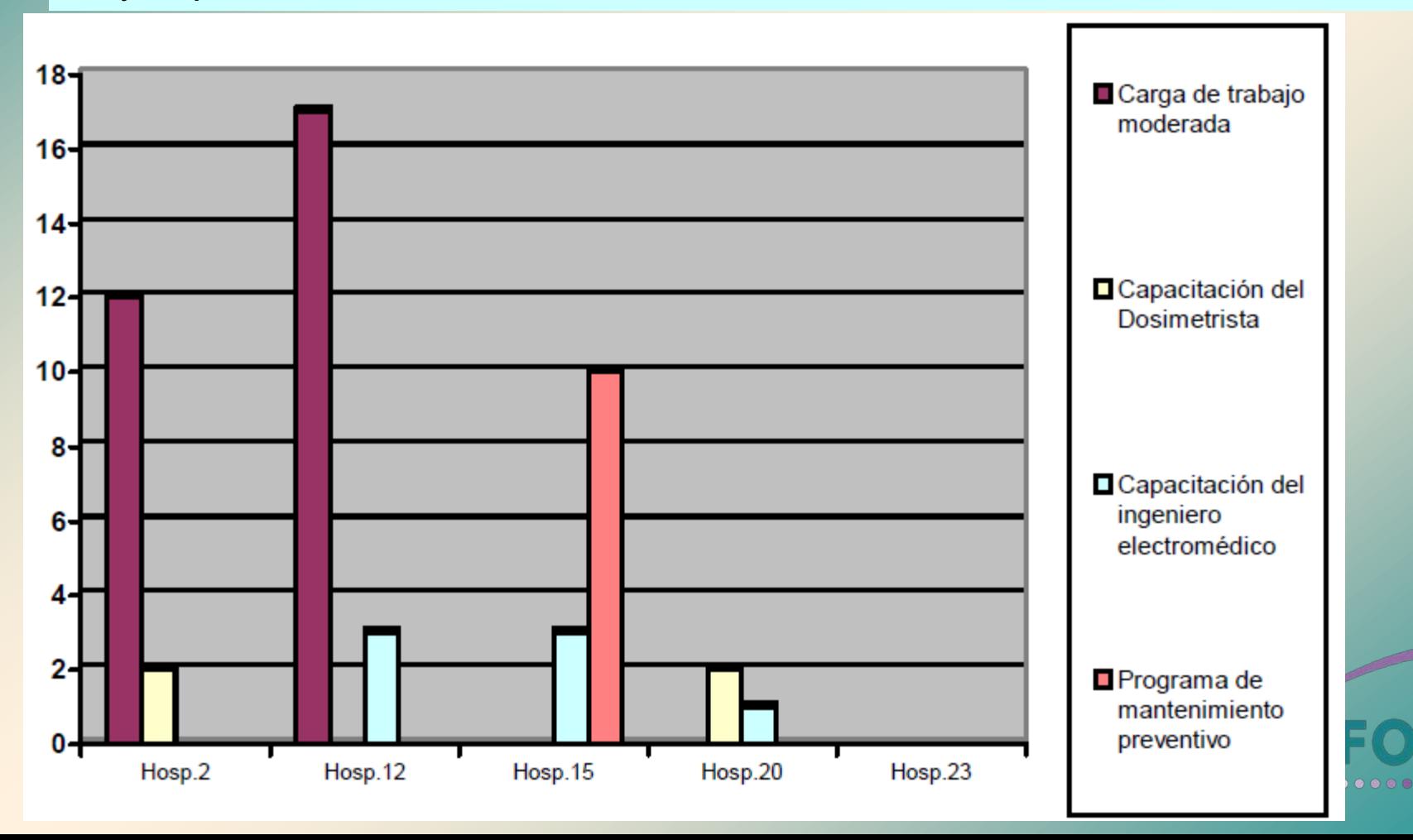

## **Conclusiones**

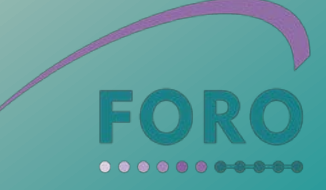

#### **Conclusiones**

- **1. Para avanzar en la prevención de accidentes en Radioterapia se necesita profundizar en las evaluaciones de seguridad incluyendo el uso de técnicas de análisis de riesgo. La metodología de Matrices de Riesgo y la herramienta informática SEVRRA desarrollada por el FORO Iberoamericano de Reguladores en colaboración con el OIEA pueden facilitar la aplicación de estas técnicas.**
- **2. La metodología de matrices de riesgo y SEVRRA fueron utilizada exitosamente por Físicos Médicos y Oficiales de protección radiológica de 27 servicios de radioterapia de 12 países de Latinoamérica, lo que demuestra que se trata de un desarrollo que puede extenderse a gran escala en nuestra región**.
- **3. Los resultados específicos de cada uno de los servicios de radioterapia participantes permiten a cada hospital identificar las secuencias accidentales de mayor riesgo y las barreras y reductores que necesitarían implementar para reducir el riesgo.**

#### **Conclusiones**

- **5. El hecho de que se disponga de los resultados de varios servicios permite a cada hospital evaluar comparativamente su perfil de riesgo con el de otros hospitales. Esto le posibilita identificar barreras y reductores adicionales existentes en otros servicio y valorar la posibilidad de implementar dichas defensas para reducir el riesgo**
- **6. Mientras mayor sea el universo de hospitales que apliquen esta metodología y compartan sus experiencias anónimamente mayor será la posibilidad de encontrar nuevas defensas para reducir el riesgo**
- **7. La aplicación a mayor escala de SEVRRA permite registrar un grupo de posibles sucesos iniciadores no considerados en los servicios tomados como referencia. Esto tiene gran importancia porque podría enriquecer la experiencia colectiva y con ello fortalecer el enfoque proactivo para la prevención de accidentes en Radioterapia**.